S.Sas.

# SAS/OR<sup>®</sup> 14.1 User's Guide: Mathematical Programming The Linear Programming Solver

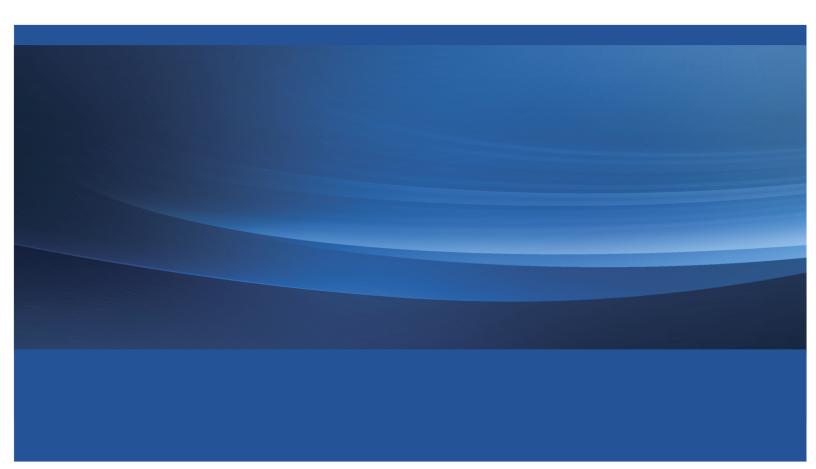

This document is an individual chapter from SAS/OR<sup>®</sup> 14.1 User's Guide: Mathematical Programming.

The correct bibliographic citation for this manual is as follows: SAS Institute Inc. 2015. SAS/OR<sup>®</sup> 14.1 User's Guide: Mathematical Programming. Cary, NC: SAS Institute Inc.

#### SAS/OR<sup>®</sup> 14.1 User's Guide: Mathematical Programming

Copyright © 2015, SAS Institute Inc., Cary, NC, USA

All Rights Reserved. Produced in the United States of America.

For a hard-copy book: No part of this publication may be reproduced, stored in a retrieval system, or transmitted, in any form or by any means, electronic, mechanical, photocopying, or otherwise, without the prior written permission of the publisher, SAS Institute Inc.

For a web download or e-book: Your use of this publication shall be governed by the terms established by the vendor at the time you acquire this publication.

The scanning, uploading, and distribution of this book via the Internet or any other means without the permission of the publisher is illegal and punishable by law. Please purchase only authorized electronic editions and do not participate in or encourage electronic piracy of copyrighted materials. Your support of others' rights is appreciated.

**U.S. Government License Rights; Restricted Rights:** The Software and its documentation is commercial computer software developed at private expense and is provided with RESTRICTED RIGHTS to the United States Government. Use, duplication, or disclosure of the Software by the United States Government is subject to the license terms of this Agreement pursuant to, as applicable, FAR 12.212, DFAR 227.7202-1(a), DFAR 227.7202-3(a), and DFAR 227.7202-4, and, to the extent required under U.S. federal law, the minimum restricted rights as set out in FAR 52.227-19 (DEC 2007). If FAR 52.227-19 is applicable, this provision serves as notice under clause (c) thereof and no other notice is required to be affixed to the Software or documentation. The Government's rights in Software and documentation shall be only those set forth in this Agreement.

SAS Institute Inc., SAS Campus Drive, Cary, NC 27513-2414

July 2015

SAS<sup>®</sup> and all other SAS Institute Inc. product or service names are registered trademarks or trademarks of SAS Institute Inc. in the USA and other countries. ® indicates USA registration.

Other brand and product names are trademarks of their respective companies.

## Chapter 7 The Linear Programming Solver

### Contents

| Overview: LP Solver                                                     | 256 |
|-------------------------------------------------------------------------|-----|
| Getting Started: LP Solver                                              | 256 |
| Syntax: LP Solver                                                       | 259 |
| Functional Summary                                                      | 259 |
| LP Solver Options                                                       | 260 |
| Details: LP Solver                                                      | 266 |
| Presolve                                                                | 266 |
| Pricing Strategies for the Primal and Dual Simplex Algorithms           | 266 |
| The Network Simplex Algorithm                                           | 266 |
| The Interior Point Algorithm                                            | 267 |
| Iteration Log for the Primal and Dual Simplex Algorithms                | 269 |
| Iteration Log for the Network Simplex Algorithm                         | 270 |
| Iteration Log for the Interior Point Algorithm                          | 271 |
| Iteration Log for the Crossover Algorithm                               | 271 |
| Concurrent LP                                                           | 272 |
| Parallel Processing                                                     | 272 |
| Problem Statistics                                                      | 272 |
| Variable and Constraint Status                                          | 273 |
| Irreducible Infeasible Set                                              | 274 |
| Macro Variable _OROPTMODEL                                              | 275 |
| Examples: LP Solver                                                     | 278 |
| Example 7.1: Diet Problem                                               | 278 |
| Example 7.2: Reoptimizing the Diet Problem Using BASIS=WARMSTART        | 280 |
| Example 7.3: Two-Person Zero-Sum Game                                   | 289 |
| Example 7.4: Finding an Irreducible Infeasible Set                      | 292 |
| Example 7.5: Using the Network Simplex Algorithm                        | 295 |
| Example 7.6: Migration to OPTMODEL: Generalized Networks                | 303 |
| Example 7.7: Migration to OPTMODEL: Maximum Flow                        | 307 |
| Example 7.8: Migration to OPTMODEL: Production, Inventory, Distribution | 310 |
| Example 7.9: Migration to OPTMODEL: Shortest Path                       | 318 |
| References                                                              | 321 |

### **Overview: LP Solver**

The OPTMODEL procedure provides a framework for specifying and solving linear programs (LPs). A standard linear program has the following formulation:

```
\begin{array}{ll} \min & \mathbf{c}^{\mathrm{T}}\mathbf{x} \\ \text{subject to} & \mathbf{A}\mathbf{x} \left\{ \geq, =, \leq \right\} \mathbf{b} \\ & \mathbf{l} \leq \mathbf{x} \leq \mathbf{u} \end{array}
```

where

| x            | $\in$ | $\mathbb{R}^{n}$         | is the vector of decision variables                 |
|--------------|-------|--------------------------|-----------------------------------------------------|
| $\mathbf{A}$ | $\in$ | $\mathbb{R}^{m 	imes n}$ | is the matrix of constraints                        |
| с            | $\in$ | $\mathbb{R}^{n}$         | is the vector of objective function coefficients    |
| b            | $\in$ | $\mathbb{R}^{m}$         | is the vector of constraints right-hand sides (RHS) |
| 1            | $\in$ | $\mathbb{R}^{n}$         | is the vector of lower bounds on variables          |
| u            | $\in$ | $\mathbb{R}^{n}$         | is the vector of upper bounds on variables          |

The following LP algorithms are available in the OPTMODEL procedure:

- primal simplex algorithm
- dual simplex algorithm
- network simplex algorithm
- interior point algorithm

The primal and dual simplex algorithms implement the two-phase simplex method. In phase I, the algorithm tries to find a feasible solution. If no feasible solution is found, the LP is infeasible; otherwise, the algorithm enters phase II to solve the original LP. The network simplex algorithm extracts a network substructure, solves this using network simplex, and then constructs an advanced basis to feed to either primal or dual simplex. The interior point algorithm implements a primal-dual predictor-corrector interior point algorithm. If any of the decision variables are constrained to be integer-valued, then the relaxed version of the problem is solved.

### Getting Started: LP Solver

The following example illustrates how you can use the OPTMODEL procedure to solve linear programs. Suppose you want to solve the following problem:

You can use the following statements to call the OPTMODEL procedure for solving linear programs:

```
proc optmodel;
  var x{i in 1..3} >= 0;
  max f = x[1] + x[2] + x[3];
  con c1: 3*x[1] + 2*x[2] - x[3] <= 1;
  con c2: -2*x[1] - 3*x[2] + 2*x[3] <= 1;
  solve with lp / algorithm = ps presolver = none logfreq = 1;
  print x;
  quit;
```

The optimal solution and the optimal objective value are displayed in Figure 7.1.

| The OPTMODEL Procedure    |                |  |
|---------------------------|----------------|--|
| Problem Su                | immary         |  |
| Objective Sense           | Maximization   |  |
| <b>Objective Function</b> | f              |  |
| Objective Type            | Linear         |  |
| Number of Variables       | 3              |  |
| Bounded Above             | 0              |  |
| Bounded Below             | 3              |  |
| Bounded Below and A       | <b>bove</b> 0  |  |
| Free                      | 0              |  |
| Fixed                     | 0              |  |
| Number of Constraints     | <b>s</b> 2     |  |
| Linear LE (<=)            | 2              |  |
| Linear EQ (=)             | 0              |  |
| Linear GE (>=)            | 0              |  |
| Linear Range              | 0              |  |
| Constraint Coefficients   |                |  |
| Performance In            | nformation     |  |
| Execution Mode            | Single-Machine |  |
| Number of Threads         | 1              |  |

Figure 7.1 Solution Summary

| Solution Summary          |                |  |
|---------------------------|----------------|--|
| Solver                    | LP             |  |
| Algorithm                 | Primal Simplex |  |
| <b>Objective Function</b> | f              |  |
| Solution Status           | Optimal        |  |
| <b>Objective Value</b>    | 8              |  |
|                           |                |  |
| Primal Infeasibility      | 0              |  |
| Dual Infeasibility        | 0              |  |
| Bound Infeasibility       | 0              |  |
|                           |                |  |
| Iterations                | 4              |  |
| Presolve Time             | 0.00           |  |
| Solution Time             | 0.00           |  |
|                           | _              |  |
| [1] x                     | -              |  |
| 1 0                       |                |  |
| <b>2</b> 3                |                |  |
| <b>3</b> 5                |                |  |
|                           |                |  |

#### Figure 7.1 continued

The iteration log displaying problem statistics, progress of the solution, and the optimal objective value is shown in Figure 7.2.

#### Figure 7.2 Log

```
NOTE: Problem generation will use 4 threads.
NOTE: The problem has 3 variables (0 free, 0 fixed).
NOTE: The problem has 2 linear constraints (2 LE, 0 EQ, 0 GE, 0 range).
NOTE: The problem has 6 linear constraint coefficients.
NOTE: The problem has 0 nonlinear constraints (0 LE, 0 EQ, 0 GE, 0 range).
NOTE: The LP presolver value NONE is applied.
NOTE: The LP solver is called.
NOTE: The Primal Simplex algorithm is used.
                        Objective
                                                Entering
                                                             Leaving
                          Value Time
     Phase Iteration
                                                Variable
                                                             Variable
      P 1
           1 0.00000E+00
                                          0
      P 2
                 2 0.000000E+00
                                        0
                                                  x[3]
                                                                 c2 (S)
                 3 5.00000E-01
                                                  x[2]
      P 2
                                          0
                                                                 c1 (S)
      P 2
                  4 8.00000E+00
                                          0
NOTE: Optimal.
NOTE: Objective = 8.
NOTE: The Primal Simplex solve time is 0.00 seconds.
```

### Syntax: LP Solver

The following statement is available in the OPTMODEL procedure:

**SOLVE WITH LP** </ options>;

### **Functional Summary**

Table 7.1 summarizes the list of options available for the SOLVE WITH LP statement, classified by function.

| Table 7.1 Options for the LP Solver                      |             |
|----------------------------------------------------------|-------------|
| Description                                              | Option      |
| Solver Options                                           |             |
| Specifies the type of algorithm                          | ALGORITHM=  |
| Specifies the type of algorithm called after network     | ALGORITHM2= |
| simplex                                                  |             |
| Enables or disables IIS detection                        | IIS=        |
| Presolve Option                                          |             |
| Specifies the type of presolve                           | PRESOLVER=  |
| Controls the dualization of the problem                  | DUALIZE=    |
| Control Options                                          |             |
| Specifies the feasibility tolerance                      | FEASTOL=    |
| Specifies the frequency of printing solution progress    | LOGFREQ=    |
| Specifies the detail of solution progress printed in log | LOGLEVEL=   |
| Specifies the maximum number of iterations               | MAXITER=    |
| Specifies the time limit for the optimization process    | MAXTIME=    |
| Specifies the optimality tolerance                       | OPTTOL=     |
| Specifies units of CPU time or real time                 | TIMETYPE=   |
| Simplex Algorithm Options                                |             |
| Specifies the type of initial basis                      | BASIS=      |
| Specifies the type of pricing strategy                   | PRICETYPE=  |
| Specifies the queue size for determining entering        | QUEUESIZE=  |
| variable                                                 |             |
| Enables or disables scaling of the problem               | SCALE=      |
| Specifies the initial seed for the random number         | SEED=       |
| generator                                                |             |
| Interior Point Algorithm Options                         |             |
| Enables or disables interior crossover                   | CROSSOVER=  |
| Specifies the stopping criterion based on duality gap    | STOP_DG=    |
| Specifies the stopping criterion based on dual           | STOP_DI=    |
| infeasibility                                            |             |
| Specifies the stopping criterion based on primal         | STOP_PI=    |
| infeasibility                                            |             |

 Table 7.1
 Options for the LP Solver

| Table 7.1   (continued)                                         |                   |  |
|-----------------------------------------------------------------|-------------------|--|
| Description                                                     | Option            |  |
| Decomposition Algorithm Options                                 |                   |  |
| Enables decomposition algorithm and specifies general DECOMP=() |                   |  |
| control options                                                 |                   |  |
| Specifies options for the master problem DECOMP_MASTER=()       |                   |  |
| Specifies options for the subproblem                            | DECOMP_SUBPROB=() |  |

### **LP Solver Options**

This section describes the options recognized by the LP solver. These options can be specified after a forward slash (/) in the SOLVE statement, provided that the LP solver is explicitly specified using a WITH clause.

If the LP solver terminates before reaching an optimal solution, an intermediate solution is available. You can access this solution by using the .sol variable suffix in the OPTMODEL procedure. See the section "Suffixes" on page 134 for details.

### **Solver Options**

### IIS=number | string

specifies whether the LP solver attempts to identify a set of constraints and variables that form an irreducible infeasible set (IIS). Table 7.2 describes the valid values of the IIS= option.

| Table 7.2 |        | Values for IIS= Option  |
|-----------|--------|-------------------------|
| number    | string | Description             |
| 0         | OFF    | Disables IIS detection. |
| 1         | ON     | Enables IIS detection.  |

If an IIS is found, information about the infeasibilities can be found in the .status values of the constraints and variables. The default value of this option is OFF. See the section "Irreducible Infeasible Set" on page 274 for details about the IIS= option. See "Suffixes" on page 134 for details about the .status suffix.

### ALGORITHM=option

### SOLVER=option

### SOL=option

specifies one of the following LP algorithms:

| Option             | Description                       |
|--------------------|-----------------------------------|
| PRIMAL (PS)        | Uses primal simplex algorithm.    |
| DUAL (DS)          | Uses dual simplex algorithm.      |
| NETWORK (NS)       | Uses network simplex algorithm.   |
| INTERIORPOINT (IP) | Uses interior point algorithm.    |
| CONCURRENT (CON)   | Uses several different algorithms |
|                    | in parallel.                      |

The valid abbreviated value for each option is indicated in parentheses. By default, the dual simplex algorithm is used.

#### ALGORITHM2=option

### SOLVER2=option

specifies one of the following LP algorithms if ALGORITHM=NS:

| Option      | Description                                          |
|-------------|------------------------------------------------------|
| PRIMAL (PS) | Uses primal simplex algorithm (after network sim-    |
|             | plex).                                               |
| DUAL (DS)   | Uses dual simplex algorithm (after network simplex). |

The valid abbreviated value for each option is indicated in parentheses. By default, the LP solver decides which algorithm is best to use after calling the network simplex algorithm on the extracted network.

### **Presolve Options**

### **PRESOLVER**=number | string

specifies one of the following presolve options:

| number | string     | Description                                           |
|--------|------------|-------------------------------------------------------|
| -1     | AUTOMATIC  | Applies presolver by using default settings.          |
| 0      | NONE       | Disables the presolver.                               |
| 1      | BASIC      | Performs basic presolve such as removing empty        |
|        |            | rows,                                                 |
|        |            | columns, and fixed variables.                         |
| 2      | MODERATE   | Performs basic presolve and applies other inexpensive |
|        |            | presolve techniques.                                  |
| 3      | AGGRESSIVE | Performs moderate presolve and applies other          |
|        |            | aggressive (but expensive) presolve techniques.       |

The default option is AUTOMATIC. See the section "Presolve" on page 266 for details.

### **DUALIZE**=number | string

controls the dualization of the problem:

| number | string    | Description                                           |
|--------|-----------|-------------------------------------------------------|
| -1     | AUTOMATIC | The presolver uses a heuristic to decide whether to   |
|        |           | dualize the problem or not.                           |
| 0      | OFF       | Disables dualization. The optimization problem is     |
|        |           | solved in the form that you specify.                  |
| 1      | ON        | The presolver formulates the dual of the linear opti- |
|        |           | mization problem.                                     |

Dualization is usually helpful for problems that have many more constraints than variables. You can use this option with all simplex algorithms in the SOLVE WITH LP statement, but it is most effective with the primal and dual simplex algorithms.

The default option is AUTOMATIC.

### **Control Options**

### FEASTOL=€

specifies the feasibility tolerance,  $\epsilon \in [1E-9, 1E-4]$ , for determining the feasibility of a variable. The default value is 1E–6.

### LOGFREQ=k

### **PRINTFREQ**=k

specifies that the printing of the solution progress to the iteration log is to occur after every k iterations. The print frequency, k, is an integer between zero and the largest four-byte signed integer, which is  $2^{31} - 1$ .

The value k = 0 disables the printing of the progress of the solution. If the primal or dual simplex algorithms are used, the default value of this option is determined dynamically according to the problem size. If the network simplex algorithm is used, the default value of this option is 10,000. If the interior point algorithm is used, the default value of this option is 1.

### LOGLEVEL=number | string

### **PRINTLEVEL2**=number | string

controls the amount of information displayed in the SAS log by the LP solver, from a short description of presolve information and summary to details at each iteration. Table 7.7 describes the valid values for this option.

| Table 7.7         Values for LOGLEVEL= Option |            |                                                                                                  |
|-----------------------------------------------|------------|--------------------------------------------------------------------------------------------------|
| number                                        | string     | Description                                                                                      |
| 0                                             | NONE       | Turns off all solver-related messages to SAS log.                                                |
| 1                                             | BASIC      | Displays a solver summary after stopping.                                                        |
| 2                                             | MODERATE   | Prints a solver summary and an iteration log by                                                  |
|                                               |            | using the interval dictated by the LOGFREQ= op-<br>tion.                                         |
| 3                                             | AGGRESSIVE | Prints a detailed solver summary and an itera-<br>tion log by using the interval dictated by the |
|                                               |            | LOGFREQ= option.                                                                                 |

| Table 7.7 | Values for LOGLEVEL= Option |
|-----------|-----------------------------|
|-----------|-----------------------------|

The default value is MODERATE.

### MAXITER=k

specifies the maximum number of iterations. The value k can be any integer between one and the largest four-byte signed integer, which is  $2^{31} - 1$ . If you do not specify this option, the procedure does not stop based on the number of iterations performed. For network simplex, this iteration limit corresponds to the algorithm called after network simplex (either primal or dual simplex).

#### MAXTIME=t

specifies an upper limit of t units of time for the optimization process, including problem generation time and solution time. The value of the TIMETYPE= option determines the type of units used. If you do not specify the MAXTIME= option, the solver does not stop based on the amount of time elapsed. The value of t can be any positive number; the default value is the positive number that has the largest absolute value that can be represented in your operating environment.

### $\mathsf{OPTTOL}=\epsilon$

specifies the optimality tolerance,  $\epsilon \in [1E-9, 1E-4]$ , for declaring optimality. The default value is 1E-6.

### TIMETYPE=number | string

specifies the units of time used by the MAXTIME= option and reported by the PRESOLVE\_TIME and SOLUTION\_TIME terms in the \_OROPTMODEL\_ macro variable. Table 7.8 describes the valid values of the TIMETYPE= option.

Table 7.8Values for TIMETYPE= OptionnumberstringDescription0CPUSpecifies units of CPU time.1REALSpecifies units of real time.

The "Optimization Statistics" table, an output of the OPTMODEL procedure if you specify PRINT-LEVEL=2 in the PROC OPTMODEL statement, also includes the same time units for Presolver Time and Solver Time. The other times (such as Problem Generation Time) in the "Optimization Statistics" table are also in the same units.

The default value of the TIMETYPE= option depends on the algorithm used and on various options. When the solver is used with distributed or multithreaded processing, then by default TIMETYPE= REAL. Otherwise, by default TIMETYPE= CPU. Table 7.9 describes the detailed logic for determining the default; the first context in the table that applies determines the default value. The NTHREADS= and NODES= options are specified in the PERFORMANCE statement of the OPTMODEL procedure. For more information about the NTHREADS= and NODES= options, see the section "PERFORMANCE Statement" on page 21 in Chapter 4, "Shared Concepts and Topics."

| Table 7.9 | Default Value | for TIMETYPE= | Option |
|-----------|---------------|---------------|--------|
|-----------|---------------|---------------|--------|

| Context                                                   | Default |
|-----------------------------------------------------------|---------|
| Solver is invoked in an OPTMODEL COFOR loop               | REAL    |
| NODES= value is nonzero for the decomposition algorithm   | REAL    |
| NTHREADS= value is greater than 1 and NODES=0 for the de- | REAL    |
| composition algorithm                                     |         |
| NTHREADS= value is greater than 1 and ALGORITHM=IP or     | REAL    |
| ALGORITHM=CON                                             |         |
| Otherwise CPU                                             |         |

### **Simplex Algorithm Options**

### BASIS=number | string

specifies the following options for generating an initial basis:

| number | string    | Description                                             |
|--------|-----------|---------------------------------------------------------|
| 0      | CRASH     | Generate an initial basis by using crash                |
|        |           | techniques (Maros 2003). The procedure creates a        |
|        |           | triangular basic matrix consisting of both decision     |
|        |           | variables and slack variables.                          |
| 1      | SLACK     | Generate an initial basis by using all slack variables. |
| 2      | WARMSTART | Start the primal and dual simplex algorithms with the   |
|        |           | available basis.                                        |

The default option is determined automatically based on the problem structure. For network simplex, this option has no effect.

### **PRICETYPE=**number | string

specifies one of the following pricing strategies for the primal and dual simplex algorithms:

| number | string       | Description                                                                                   |
|--------|--------------|-----------------------------------------------------------------------------------------------|
| 0      | HYBRID       | Use hybrid Devex and steepest-edge pricing strategies. Available for primal simplex algorithm |
|        |              | only.                                                                                         |
| 1      | PARTIAL      | Use partial pricing strategy. Optionally, you can                                             |
|        |              | specify QUEUESIZE=. Available for primal                                                      |
|        |              | simplex algorithm only.                                                                       |
| 2      | FULL         | Use the most negative reduced cost pricing strategy.                                          |
| 3      | DEVEX        | Use Devex pricing strategy.                                                                   |
| 4      | STEEPESTEDGE | Use steepest-edge pricing strategy.                                                           |

The default option is determined automatically based on the problem structure. For the network simplex algorithm, this option applies only to the algorithm specified by the ALGORITHM2= option. See the section "Pricing Strategies for the Primal and Dual Simplex Algorithms" on page 266 for details.

### QUEUESIZE=k

specifies the queue size,  $k \in [1, n]$ , where *n* is the number of decision variables. This queue is used for finding an entering variable in the simplex iteration. The default value is chosen adaptively based on the number of decision variables. This option is used only when PRICETYPE=PARTIAL.

### SCALE=number | string

specifies one of the following scaling options:

| number | string    | Description                                         |
|--------|-----------|-----------------------------------------------------|
| 0      | NONE      | Disable scaling.                                    |
| -1     | AUTOMATIC | Automatically apply scaling procedure if necessary. |

The default option is AUTOMATIC.

### SEED=number

specifies the initial seed for the random number generator. Because the seed affects the perturbation in the simplex algorithms, the result might be a different optimal solution and a different solver path, but the effect is usually negligible. The value of *number* can be any positive integer up to the largest four-byte signed integer, which is  $2^{31} - 1$ . By default, SEED=100.

### **Interior Point Algorithm Options**

### CROSSOVER=number | string

specifies whether to convert the interior point solution to a basic simplex solution. The values of this option are:

| number | string | Description                                                   |
|--------|--------|---------------------------------------------------------------|
| 0      | OFF    | Disable crossover.                                            |
| 1      | ON     | Apply the crossover algorithm to the interior point solution. |

If the interior point algorithm terminates with a solution, the crossover algorithm uses the interior point solution to create an initial basic solution. After performing primal fixing and dual fixing, the crossover algorithm calls a simplex algorithm to locate an optimal basic solution. The default value of the CROSSOVER= option is ON.

### $\textbf{STOP\_DG=}\delta$

specifies the desired relative duality gap,  $\delta \in [1E-9, 1E-4]$ . This is the relative difference between the primal and dual objective function values and is the primary solution quality parameter. The default value is 1E–6. See the section "The Interior Point Algorithm" on page 267 for details.

### STOP\_DI= $\beta$

specifies the maximum allowed relative dual constraints violation,  $\beta \in [1E-9, 1E-4]$ . The default value is 1E–6. See the section "The Interior Point Algorithm" on page 267 for details.

### STOP\_PI= $\alpha$

specifies the maximum allowed relative bound and primal constraints violation,  $\alpha \in [1E-9, 1E-4]$ . The default value is 1E–6. See the section "The Interior Point Algorithm" on page 267 for details.

### **Decomposition Algorithm Options**

The following options are available for the decomposition algorithm in the LP solver. For information about the decomposition algorithm, see Chapter 15, "The Decomposition Algorithm."

### **DECOMP=(**options)

enables the decomposition algorithm and specifies overall control options for the algorithm. For more information about this option, see Chapter 15, "The Decomposition Algorithm."

### **DECOMP\_MASTER=(**options)

specifies options for the master problem. For more information about this option, see Chapter 15, "The Decomposition Algorithm."

#### **DECOMP\_SUBPROB=(**options)

specifies option for the subproblem. For more information about this option, see Chapter 15, "The Decomposition Algorithm."

### **Details: LP Solver**

### Presolve

Presolve in the simplex LP algorithms of PROC OPTMODEL uses a variety of techniques to reduce the problem size, improve numerical stability, and detect infeasibility or unboundedness (Andersen and Andersen 1995; Gondzio 1997). During presolve, redundant constraints and variables are identified and removed. Presolve can further reduce the problem size by substituting variables. Variable substitution is a very effective technique, but it might occasionally increase the number of nonzero entries in the constraint matrix.

In most cases, using presolve is very helpful in reducing solution times. You can enable presolve at different levels or disable it by specifying the PRESOLVER= option.

### Pricing Strategies for the Primal and Dual Simplex Algorithms

Several pricing strategies for the primal and dual simplex algorithms are available. Pricing strategies determine which variable enters the basis at each simplex pivot. These can be controlled by specifying the PRICETYPE= option.

The primal simplex algorithm has the following five pricing strategies:

| PARTIAL      | scans a queue of decision variables to find an entering variable. You can optionally specify the QUEUESIZE= option to control the length of this queue.                                                       |
|--------------|----------------------------------------------------------------------------------------------------|
| FULL         | uses Dantzig's most violated reduced cost rule (Dantzig 1963). It compares the reduced cost of all decision variables, and selects the variable with the most violated reduced cost as the entering variable. |
| DEVEX        | implements the Devex pricing strategy developed by Harris (1973).                                                                                                    |
| STEEPESTEDGE | uses the steepest-edge pricing strategy developed by Forrest and Goldfarb (1992).                                                                                                    |
| HYBRID       | uses a hybrid of the Devex and steepest-edge pricing strategies.                                                                                                    |
|              |                                                                                                    |

The dual simplex algorithm has only three pricing strategies available: FULL, DEVEX, and STEEPEST-EDGE.

### **The Network Simplex Algorithm**

The network simplex algorithm in PROC OPTMODEL attempts to leverage the speed of the network simplex algorithm to more efficiently solve linear programs by using the following process:

- 1. It heuristically extracts the largest possible network substructure from the original problem.
- 2. It uses the network simplex algorithm to solve for an optimal solution to this substructure.
- 3. It uses this solution to construct an advanced basis to warm-start either the primal or dual simplex algorithm on the original linear programming problem.

The network simplex algorithm is a specialized version of the simplex algorithm that uses spanning-tree bases to more efficiently solve linear programming problems that have a pure network form. Such LPs can be modeled using a formulation over a directed graph, as a minimum-cost flow problem. Let G = (N, A) be a directed graph, where N denotes the nodes and A denotes the arcs of the graph. The decision variable  $x_{ij}$  denotes the amount of flow sent from node *i* to node *j*. The cost per unit of flow on the arcs is designated by  $c_{ij}$ , and the amount of flow sent across each arc is bounded to be within  $[l_{ij}, u_{ij}]$ . The demand (or supply) at each node is designated as  $b_i$ , where  $b_i > 0$  denotes a supply node and  $b_i < 0$  denotes a demand node. The corresponding linear programming problem is as follows:

$$\min \sum_{(i,j)\in A} c_{ij} x_{ij}$$
  
subject to 
$$\sum_{(i,j)\in A} x_{ij} - \sum_{(j,i)\in A} x_{ji} = b_i \quad \forall i \in N$$
$$x_{ij} \leq u_{ij} \quad \forall (i,j) \in A$$
$$x_{ij} \geq l_{ij} \quad \forall (i,j) \in A$$

The network simplex algorithm used in PROC OPTMODEL is the primal network simplex algorithm. This algorithm finds the optimal primal feasible solution and a dual solution that satisfies complementary slackness. Sometimes the directed graph G is disconnected. In this case, the problem can be decomposed into its weakly connected components, and each minimum-cost flow problem can be solved separately. After solving each component, the optimal basis for the network substructure is augmented with the non-network variables and constraints from the original problem. This advanced basis is then used as a starting point for the primal or dual simplex method. The solver automatically selects the algorithm to use after network simplex. However, you can override this selection with the ALGORITHM2= option.

The network simplex algorithm can be more efficient than the other algorithms on problems that have a large network substructure. The size of this network structure can be seen in the log.

### **The Interior Point Algorithm**

The interior point LP algorithm in PROC OPTMODEL implements an infeasible primal-dual predictorcorrector interior point algorithm. To illustrate the algorithm and the concepts of duality and dual infeasibility, consider the following LP formulation (the primal):

$$\begin{array}{ll} \min & \mathbf{c}^{\mathrm{T}}\mathbf{x} \\ \text{subject to} & \mathbf{A}\mathbf{x} \geq \mathbf{b} \\ & \mathbf{x} \geq \mathbf{0} \end{array}$$

The corresponding dual is as follows:

where  $\mathbf{y} \in \mathbb{R}^m$  refers to the vector of dual variables and  $\mathbf{w} \in \mathbb{R}^n$  refers to the vector of dual slack variables.

The dual makes an important contribution to the certificate of optimality for the primal. The primal and dual constraints combined with complementarity conditions define the first-order optimality conditions, also known as KKT (Karush-Kuhn-Tucker) conditions, which can be stated as follows:

where  $\mathbf{e} \equiv (1, ..., 1)^{\mathrm{T}}$  of appropriate dimension and  $\mathbf{s} \in \mathbb{R}^{m}$  is the vector of primal *slack* variables.

**NOTE:** Slack variables (the *s* vector) are automatically introduced by the algorithm when necessary; it is therefore recommended that you not introduce any slack variables explicitly. This enables the algorithm to handle slack variables much more efficiently.

The letters X, Y, W, and S denote matrices with corresponding x, y, w, and s on the main diagonal and zero elsewhere, as in the following example:

 $\mathbf{X} \equiv \begin{bmatrix} x_1 & 0 & \cdots & 0 \\ 0 & x_2 & \cdots & 0 \\ \vdots & \vdots & \ddots & \vdots \\ 0 & 0 & \cdots & x_n \end{bmatrix}$ 

If  $(x^*, y^*, w^*, s^*)$  is a solution of the previously defined system of equations representing the KKT conditions, then  $x^*$  is also an optimal solution to the original LP model.

At each iteration the interior point algorithm solves a large, sparse system of linear equations as follows:

| $\left[ \begin{array}{c} \mathbf{Y}^{-1}\mathbf{S} \\ \mathbf{A}^{\mathrm{T}} \end{array} \right]$ |  | $\left[\begin{array}{c} \Delta \mathbf{y} \\ \Delta \mathbf{x} \end{array}\right]$ | = | $\left[ \begin{array}{c} \Xi \\ \Theta \end{array} \right]$ |
|----------------------------------------------------------------------------------------------------|--|------------------------------------------------------------------------------------|---|-------------------------------------------------------------|
|----------------------------------------------------------------------------------------------------|--|------------------------------------------------------------------------------------|---|-------------------------------------------------------------|

where  $\Delta x$  and  $\Delta y$  denote the vector of *search directions* in the primal and dual spaces, respectively;  $\Theta$  and  $\Xi$  constitute the vector of the right-hand sides.

The preceding system is known as the reduced KKT system. The interior point algorithm uses a preconditioned quasi-minimum residual algorithm to solve this system of equations efficiently.

An important feature of the interior point algorithm is that it takes full advantage of the sparsity in the constraint matrix, thereby enabling it to efficiently solve large-scale linear programs.

The interior point algorithm works simultaneously in the primal and dual spaces. It attains optimality when both primal and dual feasibility are achieved and when complementarity conditions hold. Therefore it is of interest to observe the following four measures:

• Relative primal infeasibility measure *α*:

$$\alpha = \frac{\|\mathbf{A}\mathbf{x} - \mathbf{b} - \mathbf{s}\|_2}{\|\mathbf{b}\|_2 + 1}$$

• Relative dual infeasibility measure  $\beta$ :

$$\beta = \frac{\|\mathbf{c} - \mathbf{A}^{\mathrm{T}}\mathbf{y} - \mathbf{w}\|_2}{\|\mathbf{c}\|_2 + 1}$$

• Relative duality gap  $\delta$ :

$$\delta = \frac{|\mathbf{c}^{\mathrm{T}}\mathbf{x} - \mathbf{b}^{\mathrm{T}}\mathbf{y}|}{|\mathbf{c}^{\mathrm{T}}\mathbf{x}| + 1}$$

• Absolute complementarity  $\gamma$ :

$$\gamma = \sum_{i=1}^{n} x_i w_i + \sum_{i=1}^{m} y_i s_i$$

where  $||v||_2$  is the Euclidean norm of the vector v. These measures are displayed in the iteration log.

### Iteration Log for the Primal and Dual Simplex Algorithms

The primal and dual simplex algorithms implement a two-phase simplex algorithm. Phase I finds a feasible solution, which phase II improves to an optimal solution.

When LOGFREQ=1, the following information is printed in the iteration log:

| Algorithm         | indicates which simplex method is running by printing the letter P (primal) or D (dual).                                                                                                    |
|-------------------|----------------------------------------------------------------------------------------------------|
| Phase             | indicates whether the algorithm is in phase I or phase II of the simplex method.                                                                                                    |
| Iteration         | indicates the iteration number.                                                                                                    |
| Objective Value   | indicates the current amount of infeasibility in phase I and the primal objective value of the current solution in phase II.                                                                                                    |
| Time              | indicates the time elapsed (in seconds).                                                                                                    |
| Entering Variable | indicates the entering pivot variable. A slack variable that enters the basis is indicated<br>by the corresponding row name followed by "(S)". If the entering nonbasic variable<br>has distinct and finite lower and upper bounds, then a "bound swap" can take place in<br>the primal simplex method. |
| Leaving Variable  | indicates the leaving pivot variable. A slack variable that leaves the basis is indicated by the corresponding row name followed by "(S)". The leaving variable is the same as the entering variable if a bound swap has taken place.                                                                   |

When you omit the LOGFREQ= option or specify a value larger than 1, only the algorithm, phase, iteration, objective value, and time information is printed in the iteration log.

The behavior of objective values in the iteration log depends on both the current phase and the chosen algorithm. In phase I, both simplex methods have artificial objective values that decrease to 0 when a feasible solution is found. For the dual simplex method, phase II maintains a dual feasible solution, so a minimization problem has increasing objective values in the iteration log. For the primal simplex method,

phase II maintains a primal feasible solution, so a minimization problem has decreasing objective values in the iteration log.

During the solution process, some elements of the LP model might be perturbed to improve performance. In this case the objective values that are printed correspond to the perturbed problem. After reaching optimality for the perturbed problem, the LP solver solves the original problem by switching from the primal simplex method to the dual simplex method (or from the dual simplex method to the primal simplex method). Because the problem might be perturbed again, this process can result in several changes between the two algorithms.

### Iteration Log for the Network Simplex Algorithm

After finding the embedded network and formulating the appropriate relaxation, the network simplex algorithm uses a primal network simplex algorithm. In the case of a connected network, with one (weakly connected) component, the log will show the progress of the simplex algorithm. The following information is displayed in the iteration log:

| Iteration     | indicates the iteration number.                                       |
|---------------|-----------------------------------------------------------------------|
| PrimalObj     | indicates the primal objective value of the current solution.         |
| Primal Infeas | indicates the maximum primal infeasibility of the current solution.   |
| Time          | indicates the time spent on the current component by network simplex. |

The frequency of the simplex iteration log is controlled by the LOGFREQ= option. The default value of the LOGFREQ= option is 10,000.

If the network relaxation is disconnected, the information in the iteration log shows progress at the component level. The following information is displayed in the iteration log:

| Component  | indicates the component number being processed.                            |
|------------|----------------------------------------------------------------------------|
| Nodes      | indicates the number of nodes in this component.                           |
| Arcs       | indicates the number of arcs in this component.                            |
| Iterations | indicates the number of simplex iterations needed to solve this component. |
| Time       | indicates the time spent so far in network simplex.                        |

The frequency of the component iteration log is controlled by the LOGFREQ= option. In this case, the default value of the LOGFREQ= option is determined by the size of the network.

The LOGLEVEL= option adjusts the amount of detail shown. By default, LOGLEVEL=MODERATE and reports as in the preceding description. If LOGLEVEL=NONE, no information is shown. If LOGLEVEL=BASIC, the only information shown is a summary of the network relaxation and the time spent solving the relaxation. If LOGLEVEL=AGGRESSIVE, in the case of one component, the log displays as in the preceding description; in the case of multiple components, for each component, a separate simplex iteration log is displayed.

### Iteration Log for the Interior Point Algorithm

The interior point algorithm implements an infeasible primal-dual predictor-corrector interior point algorithm. The following information is displayed in the iteration log:

| Iter          | indicates the iteration number                        |  |
|---------------|-------------------------------------------------------|--|
| Complement    | indicates the (absolute) complementarity              |  |
| Duality Gap   | indicates the (relative) duality gap                  |  |
| Primal Infeas | indicates the (relative) primal infeasibility measure |  |
| Bound Infeas  | indicates the (relative) bound infeasibility measure  |  |
| Dual Infeas   | indicates the (relative) dual infeasibility measure   |  |
| Time          | indicates the time elapsed (in seconds).              |  |

If the sequence of solutions converges to an optimal solution of the problem, you should see all columns in the iteration log converge to zero or very close to zero. If they do not, it can be the result of insufficient iterations being performed to reach optimality. In this case, you might need to increase the value specified in the option MAXITER= or MAXTIME=. If the complementarity and/or the duality gap do not converge, the problem might be infeasible or unbounded. If the infeasibility columns do not converge, the problem might be infeasible.

### Iteration Log for the Crossover Algorithm

The crossover algorithm takes an optimal solution from the interior point algorithm and transforms it into an optimal basic solution. The iterations of the crossover algorithm are similar to simplex iterations; this similarity is reflected in the format of the iteration logs.

When LOGFREQ=1, the following information is printed in the iteration log:

| Phase             | indicates whether the primal crossover (PC) or dual crossover (DC) technique is used.                                                              |  |
|-------------------|----------------------------------------------------------------------------------------------------|--|
| Iteration         | indicates the iteration number.                                                                                                    |  |
| Objective Value   | indicates the total amount by which the superbasic variables are off their bound. This value decreases to 0 as the crossover algorithm progresses. |  |
| Time              | indicates the time elapsed (in seconds).                                                                                                    |  |
| Entering Variable | indicates the entering pivot variable. A slack variable that enters the basis is indicated by the corresponding row name followed by "(S)".        |  |
| Leaving Variable  | indicates the leaving pivot variable. A slack variable that leaves the basis is indicated by the corresponding row name followed by "(S)".         |  |

When you omit the LOGFREQ= option or specify a value greater than 1, only the phase, iteration, objective value, and time information are printed in the iteration log.

After all the superbasic variables have been eliminated, the crossover algorithm continues with regular primal or dual simplex iterations.

### **Concurrent LP**

The ALGORITHM=CON option starts several different linear optimization algorithms in parallel in a single-machine mode. The LP solver automatically determines which algorithms to run and how many threads to assign to each algorithm. If sufficient resources are available, the solver runs all four standard algorithms. When the first algorithm finishes, the LP solver returns the results from that algorithm and terminates any other algorithms that are still running. If you specify a value of DETERMINISTIC for the PARALLELMODE= option in the PERFORMANCE statement in the OPTMODEL procedure, the algorithm for which the results are returned is not necessarily the one that finished first. The LP solver deterministically selects the algorithm for which the results are returned. For more information about the PERFORMANCE statement, see the section "PERFORMANCE Statement" on page 21. Regardless of which mode (deterministic or nondeterministic) is in effect, terminating algorithms that are still running might take a significant amount of time.

During concurrent optimization, the procedure displays the iteration log for the dual simplex algorithm. See the section "Iteration Log for the Primal and Dual Simplex Algorithms" on page 269 for more information about this iteration log. Upon termination, the solver displays the iteration log for the algorithm that finishes first, unless the dual simplex algorithm finishes first. If you specify LOGLEVEL=AGGRESSIVE, the LP solver displays the iteration logs for all algorithms that were run concurrently.

If you specify PRINTLEVEL=2 in the PROC OPTMODEL statement and ALGORITHM=CON in the SOLVE WITH LP statement, the LP solver produces an ODS table called ConcurrentSummary. This table contains a summary of the solution statuses of all algorithms that are run concurrently.

### **Parallel Processing**

The interior point and concurrent LP algorithms can be run in single-machine mode (in single-machine mode, the computation is executed by multiple threads on a single computer). The decomposition algorithm can be run in either single-machine or distributed mode (in distributed mode, the computation is executed on multiple computing nodes in a distributed computing environment).

NOTE: Distributed mode requires SAS High-Performance Optimization.

You can specify options for parallel processing in the PERFORMANCE statement, which is documented in the section "PERFORMANCE Statement" on page 21 in Chapter 4, "Shared Concepts and Topics."

### **Problem Statistics**

Optimizers can encounter difficulty when solving poorly formulated models. Information about data magnitude provides a simple gauge to determine how well a model is formulated. For example, a model whose constraint matrix contains one very large entry (on the order of 10<sup>9</sup>) can cause difficulty when the remaining entries are single-digit numbers. The PRINTLEVEL=2 option in the OPTMODEL procedure causes the ODS table "ProblemStatistics" to be generated when the LP solver is called. This table provides basic data magnitude information that enables you to improve the formulation of your models.

The example output in Figure 7.3 demonstrates the contents of the ODS table "ProblemStatistics."

#### Figure 7.3 ODS Table ProblemStatistics

#### The OPTMODEL Procedure

| Problem Statistics                    |              |
|---------------------------------------|--------------|
| Number of Constraint Matrix Nonzeros  | 6            |
| Maximum Constraint Matrix Coefficient | 3            |
| Minimum Constraint Matrix Coefficient | 1            |
| Average Constraint Matrix Coefficient | 2.1666666667 |
| Number of Objective Nonzeros          | 3            |
| Maximum Objective Coefficient         | 1            |
| Minimum Objective Coefficient         | 1            |
| Average Objective Coefficient         | 1            |
| Number of RHS Nonzeros                | 2            |
| Maximum RHS                           | 1            |
| Minimum RHS                           | 1            |
| Average RHS                           | 1            |
| Maximum Number of Nonzeros per Column | 2            |
| Minimum Number of Nonzeros per Column | 2            |
| Average Number of Nonzeros per Column | 2            |
| Maximum Number of Nonzeros per Row    | 3            |
| Minimum Number of Nonzeros per Row    | 3            |
| Average Number of Nonzeros per Row    | 3            |

### Variable and Constraint Status

Upon termination of the LP solver, the .status suffix of each decision variable and constraint stores information about the status of that variable or constraint. For more information about suffixes in the OPTMODEL procedure, see the section "Suffixes" on page 134.

### **Variable Status**

The .status suffix of a decision variable specifies the status of that decision variable. The suffix can take one of the following values:

- B basic variable
- L nonbasic variable at its lower bound
- U nonbasic variable at its upper bound
- F free variable
- A superbasic variable (a nonbasic variable that has a value strictly between its bounds)
- I LP model infeasible (all decision variables have .status equal to I)

For the interior point algorithm with IIS= OFF, .status is blank.

The following values can appear only if IIS= ON. See the section "Irreducible Infeasible Set" on page 274 for details.

- I\_L the lower bound of the variable is needed for the IIS
- I\_U the upper bound of the variable is needed for the IIS
- I\_F both bounds of the variable are needed for the IIS (the variable is fixed or has conflicting bounds)

### **Constraint Status**

The .status suffix of a constraint specifies the status of the slack variable for that constraint. The suffix can take one of the following values:

- B basic variable
- L nonbasic variable at its lower bound
- U nonbasic variable at its upper bound
- F free variable
- A superbasic variable (a nonbasic variable that has a value strictly between its bounds)
- I LP model infeasible (all decision variables have .status equal to I)

The following values can appear only if option IIS= ON. See the section "Irreducible Infeasible Set" on page 274 for details.

- I\_L the "GE" ( $\geq$ ) condition of the constraint is needed for the IIS
- I\_U the "LE" ( $\leq$ ) condition of the constraint is needed for the IIS
- I\_F both conditions of the constraint are needed for the IIS (the constraint is an equality or a range constraint with conflicting bounds)

### Irreducible Infeasible Set

For a linear programming problem, an irreducible infeasible set (IIS) is an infeasible subset of constraints and variable bounds that will become feasible if any single constraint or variable bound is removed. It is possible to have more than one IIS in an infeasible LP. Identifying an IIS can help isolate the structural infeasibility in an LP.

The presolver in the LP algorithms can detect infeasibility, but it identifies only the variable bound or constraint that triggers the infeasibility.

The IIS=ON option directs the LP solver to search for an IIS in a specified LP. You should specify the OPTMODEL option PRESOLVER=NONE when you specify IIS=ON; otherwise the IIS results can be incomplete. The LP solver does not apply the LP presolver to the problem during the IIS search. If the LP solver detects an IIS, it updates the .status suffix of the decision variables and constraints, and then it stops. The number of iterations that are reported in the macro variable and the ODS table is the total number of

simplex iterations. This total includes the initial LP solve and all subsequent iterations during the constraint deletion phase.

The IIS= option can add special values to the .status suffixes of variables and constraints. (For more information, see the section "Variable and Constraint Status" on page 273.) For constraints, a status of "I\_L", "I\_U", or "I\_F" indicates that the "GE" ( $\geq$ ), "LE" ( $\leq$ ), or "EQ" (=) constraint, respectively, is part of the IIS. For range constraints, a status of "I\_L" or "I\_U" indicates that the lower or upper bound, respectively, of the constraint is needed for the IIS, and "I\_F" indicates that the lower, upper, or both bounds, respectively, of the variable are needed for the IIS. From this information, you can identify both the names of the constraints (variables) in the IIS and the corresponding bound where infeasibility occurs.

Making any one of the constraints or variable bounds in the IIS nonbinding removes the infeasibility from the IIS. In some cases, changing a right-hand side or bound by a finite amount removes the infeasibility. However, the only way to guarantee removal of the infeasibility is to set the appropriate right-hand side or bound to  $\infty$  or  $-\infty$ . Because it is possible for an LP to have multiple irreducible infeasible sets, simply removing the infeasibility from one set might not make the entire problem feasible. To make the entire problem feasible, you can specify IIS=ON and rerun the LP solver after removing the infeasibility from an IIS. Repeating this process until the LP solver no longer detects an IIS results in a feasible problem. This approach to infeasibility repair can produce different end problems depending on which right-hand sides and bounds you choose to relax.

The IIS= option in the LP solver uses two different methods to identify an IIS:

- 1. Based on the result of the initial solve, the *sensitivity filter* removes several constraints and variable bounds immediately while still maintaining infeasibility. This phase is quick and dramatically reduces the size of the IIS.
- 2. Next, the *deletion filter* removes each remaining constraint and variable bound one by one to check which of them are needed to obtain an infeasible system. This second phase is more time consuming, but it ensures that the IIS set that the LP solver returns is indeed irreducible. The progress of the deletion filter is reported at regular intervals. The sensitivity filter might be called again during the deletion filter to improve performance.

See Example 7.4 for an example that demonstrates the use of the IIS= option in locating and removing infeasibilities.

### Macro Variable \_OROPTMODEL\_

The OPTMODEL procedure always creates and initializes a SAS macro called \_OROPTMODEL\_. This variable contains a character string. After each PROC OROPTMODEL run, you can examine this macro by specifying %put &\_OROPTMODEL\_; and check the execution of the most recently invoked solver from the value of the macro variable. The various terms of the variable after the LP solver is called are interpreted as follows.

### STATUS

indicates the solver status at termination. It can take one of the following values:

| ОК             | The solver terminated normally.                                       |  |
|----------------|-----------------------------------------------------------------------|--|
| SYNTAX_ERROR   | Incorrect syntax was used.                                            |  |
| DATA_ERROR     | The input data were inconsistent.                                     |  |
| OUT_OF_MEMORY  | Insufficient memory was allocated to the procedure.                   |  |
| IO_ERROR       | A problem occurred in reading or writing data.                        |  |
| SEMANTIC_ERROR | An evaluation error, such as an invalid operand type, occurred.       |  |
| ERROR          | The status cannot be classified into any of the preceding categories. |  |

### ALGORITHM

indicates the algorithm that produces the solution data in the macro variable. This term appears only when STATUS=OK. It can take one of the following values:

| PS     | The primal simplex algorithm produced the solution data.  |  |
|--------|-----------------------------------------------------------|--|
| DS     | The dual simplex algorithm produced the solution data.    |  |
| NS     | The network simplex algorithm produced the solution data. |  |
| IP     | The interior point algorithm produced the solution data.  |  |
| DECOMP | The decomposition algorithm produced the solution data.   |  |

When you run algorithms concurrently (ALGORITHM=CON), this term indicates which algorithm is the first to terminate.

### SOLUTION\_STATUS

indicates the solution status at termination. It can take one of the following values:

| OPTIMAL                     | The solution is optimal.                                                                                                    |
|-----------------------------|----------------------------------------------------------------------------------------------------|
| CONDITIONAL_OPTIMAL         | The solution is optimal, but some infeasibilities (primal, dual or bound) exceed tolerances due to scaling or pre-<br>processing. |
| FEASIBLE                    | The problem is feasible.                                                                                                    |
| INFEASIBLE                  | The problem is infeasible.                                                                                                    |
| UNBOUNDED                   | The problem is unbounded.                                                                                                    |
| INFEASIBLE_OR_UNBOUNDED     | The problem is infeasible or unbounded.                                                                                           |
| BAD_PROBLEM_TYPE            | The problem type is unsupported by the solver.                                                                                    |
| ITERATION_LIMIT_REACHED     | The maximum allowable number of iterations was reached.                                                                           |
| TIME_LIMIT_REACHED          | The solver reached its execution time limit.                                                                                      |
| FUNCTION_CALL_LIMIT_REACHED | The solver reached its limit on function evaluations.                                                                             |
| INTERRUPTED                 | The solver was interrupted externally.                                                                                            |
| FAILED                      | The solver failed to converge, possibly due to numerical issues.                                                                  |

When SOLUTION\_STATUS has a value of OPTIMAL, CONDITIONAL\_OPTIMAL, ITERA-TION\_LIMIT\_REACHED, or TIME\_LIMIT\_REACHED, all terms of the \_OROPTMODEL\_ macro variable are present; for other values of SOLUTION\_STATUS, some terms do not appear.

### OBJECTIVE

indicates the objective value obtained by the solver at termination.

### PRIMAL\_INFEASIBILITY

indicates, for the primal simplex and dual simplex algorithms, the maximum (absolute) violation of the primal constraints by the primal solution. For the interior point algorithm, this term indicates the relative violation of the primal constraints by the primal solution.

#### DUAL\_INFEASIBILITY

indicates, for the primal simplex and dual simplex algorithms, the maximum (absolute) violation of the dual constraints by the dual solution. For the interior point algorithm, this term indicates the relative violation of the dual constraints by the dual solution.

#### BOUND\_INFEASIBILITY

indicates, for the primal simplex and dual simplex algorithms, the maximum (absolute) violation of the lower or upper bounds by the primal solution. For the interior point algorithm, this term indicates the relative violation of the lower or upper bounds by the primal solution.

### DUALITY\_GAP

indicates the (relative) duality gap. This term appears only if the option ALGO-RITHM=INTERIORPOINT is specified in the SOLVE statement.

### COMPLEMENTARITY

indicates the (absolute) complementarity. This term appears only if the option ALGO-RITHM=INTERIORPOINT is specified in the SOLVE statement.

### **ITERATIONS**

indicates the number of iterations taken to solve the problem. When the network simplex algorithm is used, this term indicates the number of network simplex iterations taken to solve the network relaxation. When crossover is enabled, this term indicates the number of interior point iterations taken to solve the problem.

### **ITERATIONS2**

indicates the number of simplex iterations performed by the secondary algorithm. The network simplex algorithm selects the secondary algorithm automatically unless a value has been specified for the ALGORITHM2= option. When crossover is enabled, the secondary algorithm is selected automatically. This term appears only if the network simplex algorithm is used or if crossover is enabled.

#### PRESOLVE\_TIME

indicates the time (in seconds) used in preprocessing.

#### SOLUTION\_TIME

indicates the time (in seconds) taken to solve the problem, including preprocessing time.

**NOTE:** The time reported in PRESOLVE\_TIME and SOLUTION\_TIME is either CPU time or real time. The type is determined by the TIMETYPE= option. When SOLUTION\_STATUS has a value of OPTIMAL, CONDITIONAL\_OPTIMAL, ITERA-TION\_LIMIT\_REACHED, or TIME\_LIMIT\_REACHED, all terms of the \_OROPTMODEL\_ macro variable are present; for other values of SOLUTION\_STATUS, some terms do not appear.

### **Examples: LP Solver**

### **Example 7.1: Diet Problem**

Consider the problem of diet optimization. There are six different foods: bread, milk, cheese, potato, fish, and yogurt. The cost and nutrition values per unit are displayed in Table 7.14.

| Table 7.14         Cost and Nutrition Values |       |      |        |        |      |        |
|----------------------------------------------|-------|------|--------|--------|------|--------|
|                                              | Bread | Milk | Cheese | Potato | Fish | Yogurt |
| Cost                                         | 2.0   | 3.5  | 8.0    | 1.5    | 11.0 | 1.0    |
| Protein, g                                   | 4.0   | 8.0  | 7.0    | 1.3    | 8.0  | 9.2    |
| Fat, g                                       | 1.0   | 5.0  | 9.0    | 0.1    | 7.0  | 1.0    |
| Carbohydrates, g                             | 15.0  | 11.7 | 0.4    | 22.6   | 0.0  | 17.0   |
| Calories                                     | 90    | 120  | 106    | 97     | 130  | 180    |

The following SAS code creates the data set fooddata of Table 7.14:

```
data fooddata;
  infile datalines;
  input name $ cost prot fat carb cal;
  datalines;
Bread 2
          4
               1
                    15
                         90
           8
               5
Milk
      3.5
                    11.7 120
Cheese 8
          7
               9
                    0.4
                         106
Potato 1.5 1.3 0.1 22.6 97
               7
Fish
      11
           8
                    0
                         130
Yogurt 1
           9.2 1
                    17
                         180
;
```

The objective is to find a minimum-cost diet that contains at least 300 calories, not more than 10 grams of protein, not less than 10 grams of carbohydrates, and not less than 8 grams of fat. In addition, the diet should contain at least 0.5 unit of fish and no more than 1 unit of milk.

You can model the problem and solve it by using PROC OPTMODEL as follows:

```
proc optmodel;
   /* declare index set */
   set<str> FOOD;
   /* declare variables */
   var diet{FOOD} >= 0;
   /* objective function */
```

```
num cost{FOOD};
min f=sum{i in FOOD}cost[i]*diet[i];
/* constraints */
num prot{FOOD};
num fat{FOOD};
num carb{FOOD};
num cal{FOOD};
num min_cal, max_prot, min_carb, min_fat;
con cal_con: sum{i in FOOD}cal[i]*diet[i] >= 300;
con prot_con: sum{i in FOOD}prot[i]*diet[i] <= 10;</pre>
con carb_con: sum{i in FOOD}carb[i]*diet[i] >= 10;
con fat_con: sum{i in FOOD}fat[i]*diet[i] >= 8;
/* read parameters */
read data fooddata into FOOD=[name] cost prot fat carb cal;
/* bounds on variables */
diet['Fish'].lb = 0.5;
diet['Milk'].ub = 1.0;
/* solve and print the optimal solution */
solve with lp/logfreq=1; /* print each iteration to log */
print diet;
```

The optimal solution and the optimal objective value are displayed in Output 7.1.1.

| Output 7.1.1 | Optimal Solution to the Diet Problem |
|--------------|--------------------------------------|
|--------------|--------------------------------------|

#### The OPTMODEL Procedure

| Problem Summa           | Problem Summary |  |  |
|-------------------------|-----------------|--|--|
| Objective Sense         | Minimization    |  |  |
| Objective Function      | f               |  |  |
| Objective Type          | Linear          |  |  |
|                         | <i>.</i>        |  |  |
| Number of Variables     | 6               |  |  |
| Bounded Above           | 0               |  |  |
| Bounded Below           | 5               |  |  |
| Bounded Below and Above | 1               |  |  |
| Free                    | 0               |  |  |
| Fixed                   | 0               |  |  |
|                         |                 |  |  |
| Number of Constraints   | 4               |  |  |
| Linear LE (<=)          | 1               |  |  |
| Linear EQ (=)           | 0               |  |  |
| Linear GE (>=)          | 3               |  |  |
| Linear Range            | 0               |  |  |
|                         |                 |  |  |
| Constraint Coefficients | 23              |  |  |

| Performance Information |                |  |  |
|-------------------------|----------------|--|--|
| Execution Mode          | Single-Machine |  |  |
| Number of Threa         | <b>ds</b> 1    |  |  |
|                         |                |  |  |
| Solution                | Summary        |  |  |
| Solver                  | LP             |  |  |
| Algorithm               | Dual Simplex   |  |  |
| Objective Functi        | i <b>on</b> f  |  |  |
| Solution Status         | Optimal        |  |  |
| <b>Objective Value</b>  | 12.081337881   |  |  |
|                         |                |  |  |
| Primal Infeasibil       | <b>ity</b> 0   |  |  |
| Dual Infeasibility      | <b>/</b> 0     |  |  |
| Bound Infeasibil        | l <b>ity</b> 0 |  |  |
|                         |                |  |  |
| Iterations              | Iterations 6   |  |  |
| Presolve Time           | 0.00           |  |  |
| Solution Time           | 0.00           |  |  |
|                         |                |  |  |
| [1]                     | diet           |  |  |
| Bread                   | 0.000000       |  |  |
| Cheese                  | 0.449499       |  |  |
| Fish                    | 0.500000       |  |  |
| Milk                    | 0.053599       |  |  |
| Potato                  | 1.865168       |  |  |
| Yogurt                  | 0.000000       |  |  |
|                         |                |  |  |

#### Output 7.1.1 continued

### Example 7.2: Reoptimizing the Diet Problem Using BASIS=WARMSTART

After an LP is solved, you might want to change a set of the parameters of the LP and solve the problem again. This can be done efficiently in PROC OPTMODEL. The warm start technique uses the optimal solution of the solved LP as a starting point and solves the modified LP problem faster than it can be solved again from scratch. This example illustrates reoptimizing the diet problem described in Example 7.1.

Assume the optimal solution is found by the SOLVE statement. Instead of quitting the OPTMODEL procedure, you can continue to solve several variations of the original problem.

Suppose the cost of cheese increases from 8 to 10 per unit and the cost of fish decreases from 11 to 7 per serving unit. You can change the parameters and solve the modified problem by submitting the following code:

Note that the primal simplex algorithm is preferred because the primal solution to the last-solved LP is still feasible for the modified problem in this case. The solutions to the original diet problem and the modified problem are shown in Output 7.2.1.

Output 7.2.1 Optimal Solutions to the Original Diet Problem and the Diet Problem with Modified Objective Function

| Problem Summa             | ry           |
|---------------------------|--------------|
| Objective Sense           | Minimization |
| <b>Objective Function</b> | f            |
| Objective Type            | Linear       |
| Number of Variables       | 6            |
| Bounded Above             | 0            |
| Bounded Below             | 5            |
| Bounded Below and Above   | 1            |
| Free                      | 0            |
| Fixed                     | 0            |
| Number of Constraints     | 4            |
| Linear LE (<=)            | 1            |
| Linear EQ (=)             | 0            |
| Linear GE (>=)            | 3            |
| Linear Range              | 0            |
| Constraint Coefficients   | 23           |

### The OPTMODEL Procedure

| Performance Information      |              |  |
|------------------------------|--------------|--|
| Execution Mode Single-Machin |              |  |
| Number of Threads            | 1            |  |
|                              |              |  |
| Solution Su                  | immary       |  |
| Solver                       | LP           |  |
| Algorithm                    | Dual Simplex |  |
| <b>Objective Function</b>    | f            |  |
| Solution Status              | Optimal      |  |
| <b>Objective Value</b>       | 12.081337881 |  |
|                              |              |  |
| Primal Infeasibility         | 0            |  |
| Dual Infeasibility           | 0            |  |
| Bound Infeasibility          | 0            |  |
|                              |              |  |
| Iterations                   | 6            |  |
| Presolve Time                | 0.00         |  |
| Solution Time                | 0.00         |  |

| [1]    | diet     |
|--------|----------|
| Bread  | 0.000000 |
| Cheese | 0.449499 |
| Fish   | 0.500000 |
| Milk   | 0.053599 |
| Potato | 1.865168 |
| Yogurt | 0.000000 |
|        |          |

Output 7.2.1 continued

| Problem Summary         |              |  |
|-------------------------|--------------|--|
| Objective Sense         | Minimization |  |
| Objective Function      | f            |  |
| Objective Type          | Linear       |  |
| Number of Variables     | 6            |  |
| Bounded Above           | 0            |  |
| Bounded Below           | 5            |  |
| Bounded Below and Above | 1            |  |
| Free                    | 0            |  |
| Fixed                   | 0            |  |
| Number of Constraints   | 4            |  |
| Linear LE (<=)          | 1            |  |
| Linear EQ (=)           | 0            |  |
| Linear GE (>=)          | 3            |  |
| Linear Range            | C            |  |

### Constraint Coefficients

| Performance Ir    | formation      |
|-------------------|----------------|
| Execution Mode    | Single-Machine |
| Number of Threads | 1              |

23

| Solution Summary          |                |  |  |  |
|---------------------------|----------------|--|--|--|
| Solver                    | LP             |  |  |  |
| Algorithm                 | Primal Simplex |  |  |  |
| <b>Objective Function</b> | f              |  |  |  |
| Solution Status           | Optimal        |  |  |  |
| <b>Objective Value</b>    | 10.980335514   |  |  |  |
|                           |                |  |  |  |
| Primal Infeasibility      | 0              |  |  |  |
| Dual Infeasibility        | 0              |  |  |  |
| Bound Infeasibility       | , 0            |  |  |  |
|                           |                |  |  |  |
| Iterations                | 1              |  |  |  |
| Presolve Time             | 0.00           |  |  |  |
| Solution Time             | 0.00           |  |  |  |
|                           |                |  |  |  |

| [1]    | diet     |
|--------|----------|
| Bread  | 0.000000 |
| Cheese | 0.449499 |
| Fish   | 0.500000 |
| Milk   | 0.053599 |
| Potato | 1.865168 |
| Yogurt | 0.000000 |
|        |          |

### Output 7.2.1 continued

The following iteration log indicates that it takes the LP solver no more iterations to solve the modified problem by using BASIS=WARMSTART, since the optimal solution to the original problem remains optimal after the objective function is changed.

#### Output 7.2.2 Log

NOTE: There were 6 observations read from the data set WORK.FOODDATA. NOTE: Problem generation will use 4 threads. NOTE: The problem has 6 variables (0 free, 0 fixed). NOTE: The problem has 4 linear constraints (1 LE, 0 EQ, 3 GE, 0 range). NOTE: The problem has 23 linear constraint coefficients. NOTE: The problem has 0 nonlinear constraints (0 LE, 0 EQ, 0 GE, 0 range). NOTE: The LP presolver value AUTOMATIC is applied. NOTE: The LP presolver removed 0 variables and 0 constraints. NOTE: The LP presolver removed 0 constraint coefficients. NOTE: The presolved problem has 6 variables, 4 constraints, and 23 constraint coefficients. NOTE: The LP solver is called. NOTE: The Dual Simplex algorithm is used. Objective Phase Iteration Value Time D 1 1 0.00000E+00 0 2 5.50000E+00 D 2 0 D 2 6 1.208134E+01 0 NOTE: Optimal. NOTE: Objective = 12.081337881. NOTE: The Dual Simplex solve time is 0.00 seconds. NOTE: Problem generation will use 4 threads. NOTE: The problem has 6 variables (0 free, 0 fixed). NOTE: The problem has 4 linear constraints (1 LE, 0 EQ, 3 GE, 0 range). NOTE: The problem has 23 linear constraint coefficients. NOTE: The problem has 0 nonlinear constraints (0 LE, 0 EQ, 0 GE, 0 range). NOTE: The LP presolver value NONE is applied. NOTE: The LP solver is called. NOTE: The Primal Simplex algorithm is used. Objective Entering Leaving Phase Iteration Value Variable Variable Time P 2 1 1.098034E+01 0 NOTE: Optimal. NOTE: Objective = 10.980335514. NOTE: The Primal Simplex solve time is 0.00 seconds.

Next, restore the original coefficients of the objective function and consider the case that you need a diet that supplies at least 150 calories. You can change the parameters and solve the modified problem by submitting the following code:

Note that the dual simplex algorithm is preferred because the dual solution to the last-solved LP is still feasible for the modified problem in this case. The solution is shown in Output 7.2.3.

Output 7.2.3 Optimal Solution to the Diet Problem with Modified RHS

| Problem Summary           |                |  |  |  |
|---------------------------|----------------|--|--|--|
| Objective Sense           | Minimization   |  |  |  |
| Objective Function        | f              |  |  |  |
| Objective Type            | Linear         |  |  |  |
| Number of Variables       | 6              |  |  |  |
| Bounded Above             | 0              |  |  |  |
| Bounded Below             | 5              |  |  |  |
| Bounded Below and A       | bove 1         |  |  |  |
| Free                      | 0              |  |  |  |
| Fixed                     | 0              |  |  |  |
| Number of Constraints     | 5 4            |  |  |  |
| Linear LE (<=)            | 1              |  |  |  |
| Linear EQ (=)             | 0              |  |  |  |
| Linear GE (>=)            | 3              |  |  |  |
| Linear Range              |                |  |  |  |
| Constraint Coefficients   | <b>s</b> 23    |  |  |  |
| Performance Ir            | formation      |  |  |  |
| Execution Mode            | Single-Machine |  |  |  |
| Number of Threads         | 1              |  |  |  |
| Solution Su               | mmary          |  |  |  |
| Solver                    | LP             |  |  |  |
| Algorithm                 | Dual Simplex   |  |  |  |
| <b>Objective Function</b> | f              |  |  |  |
| Solution Status           | Optimal        |  |  |  |
| Objective Value           | 9.1744131985   |  |  |  |
| Primal Infeasibility      | 0              |  |  |  |
| Dual Infeasibility        | 0              |  |  |  |
| Bound Infeasibility       | 0              |  |  |  |
| Iterations                | 2              |  |  |  |
| Presolve Time             | 0.00           |  |  |  |
| Solution Time             | 0.00           |  |  |  |
| Solution Time             | 0.00           |  |  |  |

### The OPTMODEL Procedure

| [1]    | diet    |
|--------|---------|
| Bread  | 0.00000 |
| Cheese | 0.18481 |
| Fish   | 0.50000 |
| Milk   | 0.56440 |
| Potato | 0.14702 |
| Yogurt | 0.00000 |

#### Output 7.2.3 continued

The following iteration log indicates that it takes the LP solver just one more phase II iteration to solve the modified problem by using BASIS=WARMSTART.

#### Output 7.2.4 Log

NOTE: There were 6 observations read from the data set WORK.FOODDATA. NOTE: Problem generation will use 4 threads. NOTE: The problem has 6 variables (0 free, 0 fixed). NOTE: The problem has 4 linear constraints (1 LE, 0 EQ, 3 GE, 0 range). NOTE: The problem has 23 linear constraint coefficients. NOTE: The problem has 0 nonlinear constraints (0 LE, 0 EQ, 0 GE, 0 range). NOTE: Problem generation will use 4 threads. NOTE: The problem has 6 variables (0 free, 0 fixed). NOTE: The problem has 4 linear constraints (1 LE, 0 EQ, 3 GE, 0 range). NOTE: The problem has 23 linear constraint coefficients. NOTE: The problem has 0 nonlinear constraints (0 LE, 0 EQ, 0 GE, 0 range). NOTE: The LP presolver value NONE is applied. NOTE: The LP solver is called. NOTE: The Dual Simplex algorithm is used. Objective Entering Leaving Phase Iteration Value Time Variable Variable D 2 1 cal\_con (S) 8.813205E+00 0 carb con (S) D 2 2 9.174413E+00 0 NOTE: Optimal. NOTE: Objective = 9.1744131985. NOTE: The Dual Simplex solve time is 0.00 seconds.

Next, restore the original constraint on calories and consider the case that you need a diet that supplies no more than 550 mg of sodium per day. The following row is appended to Table 7.14.

|            | Bread | Milk | Cheese | Potato | Fish | Yogurt |
|------------|-------|------|--------|--------|------|--------|
| sodium, mg | 148   | 122  | 337    | 186    | 56   | 132    |

You can change the parameters, add the new constraint, and solve the modified problem by submitting the following code:

The solution is shown in Output 7.2.5.

Output 7.2.5 Optimal Solution to the Diet Problem with Additional Constraint

| The | OPT | MODEL | . Procedur | е |
|-----|-----|-------|------------|---|

| Problem S                 | ummary         |
|---------------------------|----------------|
| Objective Sense           | Minimizatior   |
| <b>Objective Function</b> | 1              |
| Objective Type            | Linear         |
| Number of Variables       | 6              |
| Bounded Above             | C              |
| Bounded Below             | 5              |
| Bounded Below and         | Above 1        |
| Free                      | C              |
| Fixed                     | C              |
| Number of Constrain       | ts 5           |
| Linear LE (<=)            | 2              |
| Linear EQ (=)             | C              |
| Linear GE (>=)            | 3              |
| Linear Range              | (              |
| Constraint Coefficien     | ts 29          |
| Performance               | Information    |
| Execution Mode            | Single-Machine |
| Number of Threads         | <b>5</b> 1     |

| Solution Summary       |          |         |  |
|------------------------|----------|---------|--|
| Solver                 |          | LP      |  |
| Algorithm              | Dual     | Simplex |  |
| <b>Objective Funct</b> | ion      | f       |  |
| Solution Status        |          | Optimal |  |
| <b>Objective Value</b> | 12.081   | 337881  |  |
| Primal Infeasibil      | itv      | 0       |  |
| Dual Infeasibility     | -        | 0       |  |
| -<br>Bound Infeasibi   | lity     | 0       |  |
|                        |          |         |  |
| Iterations             |          | 1       |  |
| Presolve Time          |          | 0.00    |  |
| Solution Time 0.00     |          |         |  |
| [1]                    | diet     |         |  |
| Bread                  | 0.000000 |         |  |
| Cheese                 | 0.449499 |         |  |
| Fish                   | 0.500000 |         |  |
| Milk                   | 0.053599 |         |  |
| Potato                 | 1.865168 |         |  |
| Yogurt                 | 0.000000 |         |  |
|                        |          |         |  |

### Output 7.2.5 continued

The following iteration log indicates that it takes the LP solver no more iterations to solve the modified problem by using the BASIS=WARMSTART option, since the optimal solution to the original problem remains optimal after one more constraint is added.

```
Output 7.2.6 Log
```

NOTE: There were 6 observations read from the data set WORK.FOODDATA. NOTE: Problem generation will use 4 threads. NOTE: The problem has 6 variables (0 free, 0 fixed). NOTE: The problem has 4 linear constraints (1 LE, 0 EQ, 3 GE, 0 range). NOTE: The problem has 23 linear constraint coefficients. NOTE: The problem has 0 nonlinear constraints (0 LE, 0 EQ, 0 GE, 0 range). NOTE: Problem generation will use 4 threads. NOTE: The problem has 6 variables (0 free, 0 fixed). NOTE: The problem has 5 linear constraints (2 LE, 0 EQ, 3 GE, 0 range). NOTE: The problem has 29 linear constraint coefficients. NOTE: The problem has 0 nonlinear constraints (0 LE, 0 EQ, 0 GE, 0 range). NOTE: The LP presolver value NONE is applied. NOTE: The LP solver is called. NOTE: The Dual Simplex algorithm is used. Objective Entering Leaving Value Time Variable Phase Iteration Variable D 2 1 1.208134E+01 0 NOTE: Optimal. NOTE: Objective = 12.081337881. NOTE: The Dual Simplex solve time is 0.00 seconds.

## Example 7.3: Two-Person Zero-Sum Game

Consider a two-person zero-sum game (where one person wins what the other person loses). The players make moves simultaneously, and each has a choice of actions. There is a *payoff* matrix that indicates the amount one player gives to the other under each combination of actions:

|                         | Player II plays <i>j</i> |                                                                                |  |  |
|-------------------------|--------------------------|--------------------------------------------------------------------------------|--|--|
|                         |                          | 1 2 3 4                                                                        |  |  |
|                         | 1                        | $(-5 \ 3 \ 1 \ 8)$                                                             |  |  |
| Player I plays <i>i</i> | 2                        | $\left(\begin{array}{rrrr} -5 & 3 & 1 & 8 \\ 5 & 5 & 4 & 6 \end{array}\right)$ |  |  |
|                         | 3                        | $\begin{pmatrix} -4 & 6 & 0 & 5 \end{pmatrix}$                                 |  |  |

If player I makes move *i* and player II makes move *j*, then player I wins (and player II loses)  $a_{ij}$ . What is the best strategy for the two players to adopt? This example is simple enough to be analyzed from observation. Suppose player I plays 1 or 3; the best response of player II is to play 1. In both cases, player I loses and player II wins. So the best action for player I is to play 2. In this case, the best response for player II is to play 3, which minimizes the loss. In this case, (2, 3) is a *pure-strategy Nash equilibrium* in this game.

For illustration, consider the following mixed strategy case. Assume that player I selects *i* with probability  $p_i$ , i = 1, 2, 3, and player II selects *j* with probability  $q_j$ , j = 1, 2, 3, 4. Consider player II's problem of minimizing the maximum expected payout:

$$\min_{\mathbf{q}} \left\{ \max_{i} \sum_{j=1}^{4} a_{ij} q_{j} \right\} \quad \text{subject to} \quad \sum_{j=1}^{4} q_{ij} = 1, \quad \mathbf{q} \ge 0$$

This is equivalent to

$$\min_{\mathbf{q},v} v \text{ subject to } \sum_{j=1}^{4} a_{ij}q_j \leq v \quad \forall i$$
$$\sum_{j=1}^{4} q_j = 1$$
$$\mathbf{q} \geq 0$$

The problem can be transformed into a more standard format by making a simple change of variables:  $x_j = q_j/v$ . The preceding LP formulation now becomes

$$\min_{\mathbf{x},v} v \text{ subject to } \sum_{j=1}^{4} a_{ij} x_j \leq 1 \quad \forall i$$
$$\sum_{j=1}^{4} x_j = 1/v$$
$$\mathbf{q} \geq 0$$

which is equivalent to

$$\max_{\mathbf{x}} \sum_{j=1}^{4} x_j \quad \text{subject to} \ A\mathbf{x} \leq \mathbf{1}, \quad \mathbf{x} \geq \mathbf{0}$$

where *A* is the payoff matrix and 1 is a vector of 1's. It turns out that the corresponding optimization problem from player I's perspective can be obtained by solving the dual problem, which can be written as

$$\min_{\mathbf{y}} \sum_{i=1}^{3} y_i \quad \text{subject to } A^{\mathsf{T}} \mathbf{y} \ge \mathbf{1}, \quad \mathbf{y} \ge \mathbf{0}$$

You can model the problem and solve it by using PROC OPTMODEL as follows:

The optimal solution is displayed in Output 7.3.1.

## Output 7.3.1 Optimal Solutions to the Two-Person Zero-Sum Game

#### **Problem Summary Objective Sense** Maximization **Objective Function** f **Objective Type** Linear Number of Variables 4 **Bounded Above** 0 Bounded Below 4 **Bounded Below and Above** 0 Free 0 Fixed 0 Number of Constraints 3 Linear LE (<=) 3 Linear EQ (=) 0 Linear GE (>=) 0 Linear Range 0 **Constraint Coefficients** 11 **Performance Information** Single-Machine **Execution Mode** Number of Threads 1 **Solution Summary** Solver LΡ Algorithm **Primal Simplex Objective Function** f **Solution Status** Optimal **Objective Value** 0.25 Primal Infeasibility 0 **Dual Infeasibility** 0 **Bound Infeasibility** 0 Iterations 3 **Presolve Time** 0.00 Solution Time 0.00

#### The OPTMODEL Procedure

| [1] | х    |
|-----|------|
| 1   | 0.00 |
| 2   | 0.00 |
| 3   | 0.25 |
| 4   | 0.00 |

| Output 7.3.1 continued |           |  |  |  |  |
|------------------------|-----------|--|--|--|--|
| [                      | 1] c.DUAL |  |  |  |  |
| 1                      | 0.00      |  |  |  |  |
| 2                      | 0.25      |  |  |  |  |
| 3                      | 0.00      |  |  |  |  |

The optimal solution  $\mathbf{x}^* = (0, 0, 0.25, 0)$  with an optimal value of 0.25. Therefore the optimal strategy for player II is  $\mathbf{q}^* = \mathbf{x}^*/0.25 = (0, 0, 1, 0)$ . You can check the optimal solution of the dual problem by using the constraint suffix ".dual". So  $\mathbf{y}^* = (0, 0.25, 0)$  and player I's optimal strategy is (0, 1, 0). The solution is consistent with our intuition from observation.

# **Example 7.4: Finding an Irreducible Infeasible Set**

This example demonstrates the use of the IIS= option to locate an irreducible infeasible set. Suppose you want to solve a linear program that has the following simple formulation:

| min        |          | $x_1$ | + | $x_2$                 | +       | <i>x</i> <sub>3</sub> |        |    | (cost) |
|------------|----------|-------|---|-----------------------|---------|-----------------------|--------|----|--------|
| subject to |          | $x_1$ | + | <i>x</i> <sub>2</sub> |         |                       | $\geq$ | 10 | (con1) |
|            |          | $x_1$ |   |                       | +       | <i>x</i> <sub>3</sub> | $\leq$ | 4  | (con2) |
|            | $4 \leq$ |       |   | <i>x</i> <sub>2</sub> | +       | <i>x</i> <sub>3</sub> | $\leq$ | 5  | (con3) |
|            |          |       |   |                       | $x_1$ , | <i>x</i> <sub>2</sub> | $\geq$ | 0  |        |
|            |          |       |   | 0                     | $\leq$  | <i>x</i> <sub>3</sub> | $\leq$ | 3  |        |

It is easy to verify that the following three constraints (or rows) and one variable (or column) bound form an IIS for this problem:

| $x_1$ | + | $x_2$                 |   |                       | $\geq$ | 10 | (con1) |
|-------|---|-----------------------|---|-----------------------|--------|----|--------|
| $x_1$ |   |                       | + | <i>x</i> <sub>3</sub> | $\leq$ | 4  | (con2) |
|       |   | <i>x</i> <sub>2</sub> | + | <i>x</i> <sub>3</sub> | $\leq$ | 5  | (con3) |
|       |   |                       |   | <i>x</i> <sub>3</sub> | $\geq$ | 0  |        |

You can formulate the problem and call the LP solver by using the following statements:

```
proc optmodel presolver=none;
  /* declare variables */
  var x{1..3} >=0;
  /* upper bound on variable x[3] */
  x[3].ub = 3;
  /* objective function */
  min obj = x[1] + x[2] + x[3];
  /* constraints */
  con c1: x[1] + x[2] >= 10;
```

```
con c2: x[1] + x[3] <= 4;
con c3: 4 <= x[2] + x[3] <= 5;
solve with lp / iis = on;
print x.status;
print c1.status c2.status c3.status;
```

The notes printed in the log appear in Output 7.4.1.

#### Output 7.4.1 Finding an IIS: Log

```
NOTE: Problem generation will use 4 threads.
NOTE: The problem has 3 variables (0 free, 0 fixed).
NOTE: The problem has 3 linear constraints (1 LE, 0 EQ, 1 GE, 1 range).
NOTE: The problem has 6 linear constraint coefficients.
NOTE: The problem has 0 nonlinear constraints (0 LE, 0 EQ, 0 GE, 0 range).
NOTE: The IIS= option is enabled.
                           Objective
      Phase Iteration
                             Value
                                           Time
       P 1
                    1
                         1.400000E+01
                                              0
       P 1
                         1.000000E+00
                                              0
                    3
NOTE: Applying the IIS sensitivity filter.
NOTE: The sensitivity filter removed 1 constraints and 3 variable bounds.
NOTE: Applying the IIS deletion filter.
NOTE: Processing constraints.
      Processed
                    Removed
                                 Time
              0
                          0
                                    0
              1
                          0
                                    0
              2
                          0
                                    0
                          0
              3
                                    0
NOTE: Processing variable bounds.
      Processed
                    Removed
                               Time
              0
                          0
                                    0
                          0
                                    0
              1
              2
                          0
                                    0
              3
                          0
                                    0
NOTE: The deletion filter removed 0 constraints and 0 variable bounds.
NOTE: The IIS= option found this problem to be infeasible.
NOTE: The IIS= option found an irreducible infeasible set with 1 variables and
      3 constraints.
NOTE: The IIS solve time is 0.00 seconds.
```

The output of the PRINT statements appears in Output 7.4.2. The value of the .status suffix for the variables x[1] and x[2] is missing, so the variable bounds for x[1] and x[2] are not in the IIS.

|        | Solution Sum   | mary       |
|--------|----------------|------------|
| Solve  | er             | LP         |
| Algo   | rithm          | IIS        |
| Obje   | ctive Function | obj        |
| Solut  | tion Status    | Infeasible |
|        |                |            |
| Iterat | ions           | 13         |
| Pres   | olve Time      | 0.00       |
| Solut  | tion Time      | 0.00       |
|        |                |            |
|        | [1] x.STAT     | 05         |
|        | 1              |            |
|        | 2              |            |
|        | 3 I_L          |            |
|        |                |            |
|        |                |            |
| 1.STAT | US c2.STATU    | S c3.STAT  |

## Output 7.4.2 Solution Summary, Variable Status, and Constraint Status

| The | OPT | MODEL | Procedure |
|-----|-----|-------|-----------|
|-----|-----|-------|-----------|

The value of c3.status is I\_U, which indicates that  $x_2 + x_3 \le 5$  is an element of the IIS. The original constraint is c3, a range constraint with a lower bound of 4. If you choose to remove the constraint  $x_2 + x_3 \le 5$ , you can change the value of c3.ub to the largest positive number representable in your operating environment. You can specify this number by using the CONSTANT function.

The modified LP problem is specified and solved by adding the following lines to the original PROC OPTMODEL call.

```
/* relax upper bound on constraint c3 */
c3.ub = constant('BIG');
solve with lp / iis = on;
```

Because one element of the IIS has been removed, the modified LP problem should no longer contain the infeasible set. Due to the size of this problem, there should be no additional irreducible infeasible sets.

The notes shown in Output 7.4.3 are printed to the log.

#### Output 7.4.3 Infeasibility Removed: Log

NOTE: Problem generation will use 4 threads. NOTE: The problem has 3 variables (0 free, 0 fixed). NOTE: The problem has 3 linear constraints (1 LE, 0 EQ, 2 GE, 0 range). NOTE: The problem has 6 linear constraint coefficients. NOTE: The problem has 0 nonlinear constraints (0 LE, 0 EQ, 0 GE, 0 range). NOTE: The IIS= option is enabled. Objective Phase Iteration Value Time 1 1.400000E+01 P 1 0 P 1 3 0.00000E+00 0 NOTE: The IIS= option found this problem to be feasible. NOTE: The IIS solve time is 0.00 seconds.

The solution summary and primal solution are displayed in Output 7.4.4.

Output 7.4.4 Infeasibility Removed: Solution

#### The OPTMODEL Procedure

| Solution Summary          |          |  |  |  |  |  |
|---------------------------|----------|--|--|--|--|--|
| Solver LP                 |          |  |  |  |  |  |
| Algorithm                 | IIS      |  |  |  |  |  |
| <b>Objective Function</b> | obj      |  |  |  |  |  |
| Solution Status           | Feasible |  |  |  |  |  |
|                           |          |  |  |  |  |  |
| Iterations                | 3        |  |  |  |  |  |
| Presolve Time             | 0.00     |  |  |  |  |  |
| Solution Time             | 0.00     |  |  |  |  |  |
|                           |          |  |  |  |  |  |

# Example 7.5: Using the Network Simplex Algorithm

This example demonstrates how you can use the network simplex algorithm to find the minimum-cost flow in a directed graph. Consider the directed graph in Figure 7.4, which appears in Ahuja, Magnanti, and Orlin (1993).

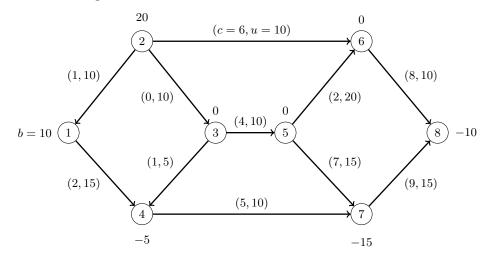

Figure 7.4 Minimum-Cost Network Flow Problem: Data

You can use the following SAS statements to create the input data sets nodedata and arcdata:

```
data nodedata;
   input _node_ $ _sd_;
   datalines;
1
     10
2
     20
3
       0
4
     -5
5
       0
6
       0
7
    -15
8
    -10
;
data arcdata;
   input _tail_ $ _head_ $ _lo_ _capac_ _cost_;
   datalines;
1
     4
                        2
           0
                 15
2
     1
           0
                 10
                        1
2
                 10
     3
           0
                        0
2
     6
           0
                 10
                        6
3
     4
           0
                  5
                        1
3
     5
           0
                 10
                        4
4
     7
           0
                 10
                        5
5
     6
           0
                 20
                        2
     7
5
           0
                 15
                        7
6
     8
           0
                 10
                        8
7
     8
           0
                 15
                        9
;
```

You can use the following call to PROC OPTMODEL to find the minimum-cost flow:

```
proc optmodel;
   set <str> NODES;
   num supply_demand {NODES};
   set <str, str> ARCS;
   num arcLower {ARCS};
   num arcUpper {ARCS};
   num arcCost {ARCS};
   read data arcdata into ARCS=[_tail_ _head_]
      arcLower=_lo_ arcUpper=_capac_ arcCost=_cost_;
   read data nodedata into NODES=[_node_] supply_demand=_sd_;
   var flow {<i,j> in ARCS} >= arcLower[i,j] <= arcUpper[i,j];</pre>
   min obj = sum {<i,j> in ARCS} arcCost[i,j] * flow[i,j];
   con balance {i in NODES}:
      sum {<(i), j> in ARCS} flow[i, j] - sum {<j, (i)> in ARCS} flow[j, i]
         = supply_demand[i];
   solve with lp / algorithm=ns scale=none logfreq=1;
   print flow;
quit;
%put &_OROPTMODEL_;
```

The optimal solution is displayed in Output 7.5.1.

Output 7.5.1 Network Simplex Algorithm: Primal Solution Output

### The OPTMODEL Procedure

| Problem Summa           | ry           |  |  |  |  |
|-------------------------|--------------|--|--|--|--|
| Objective Sense         | Minimization |  |  |  |  |
| Objective Function      | obj          |  |  |  |  |
| Objective Type          | Linear       |  |  |  |  |
|                         |              |  |  |  |  |
| Number of Variables     | 11           |  |  |  |  |
| Bounded Above           | 0            |  |  |  |  |
| Bounded Below           | 0            |  |  |  |  |
| Bounded Below and Above | 11           |  |  |  |  |
| Free                    | 0            |  |  |  |  |
| Fixed                   | 0            |  |  |  |  |
|                         |              |  |  |  |  |
| Number of Constraints   | 8            |  |  |  |  |
| Linear LE (<=)          | 0            |  |  |  |  |
| Linear EQ (=)           | 8            |  |  |  |  |
| Linear GE (>=)          | 0            |  |  |  |  |
| Linear Range            | 0            |  |  |  |  |
|                         |              |  |  |  |  |
| Constraint Coefficients | 22           |  |  |  |  |
|                         |              |  |  |  |  |

| Execution             | Mod    | le    | Single   | -Machine   |
|-----------------------|--------|-------|----------|------------|
| Number of Threads     |        |       | -        | -iviacrime |
| Number o              |        | eaus  | <b>)</b> |            |
| S                     | olutio | on S  | ummary   | ,          |
| Solver                |        |       |          | LP         |
| Algorithm             |        |       | Networ   | k Simple>  |
| Objective             | Func   | tion  |          | obj        |
| Solution S            | Status | 5     |          | Optima     |
| Objective             | Valu   | е     |          | 270        |
| Primal Inf            | easih  | ilitv |          | 0          |
| Dual Infea            |        | -     |          | 0          |
| Bound Inf             |        | -     |          | 0          |
| Dound in              | cuoin  |       |          | Ū          |
| Iterations            |        |       |          | 8          |
| Iterations            | 2      |       |          | 0          |
| Presolve <sup>-</sup> | Гime   |       |          | 0.00       |
| Solution 1            | ime    |       |          | 0.00       |
|                       | [1]    | [2]   | flow     |            |
|                       | 1      | 4     | 10       |            |
|                       | 2      | 1     | 0        |            |
|                       | 2      | 3     | 10       |            |
|                       | 2      | 6     | 10       |            |
|                       | 3      | 4     | 5        |            |
|                       | 3      | 5     | 5        |            |
|                       | 4      | 7     | 10       |            |
|                       | 5      | 6     | 0        |            |
|                       | 5      | 7     | 5        |            |
|                       | 6      | 8     | 10       |            |
|                       | 7      | 8     | 0        |            |

# Output 7.5.1 continued

The optimal solution is represented graphically in Figure 7.5.

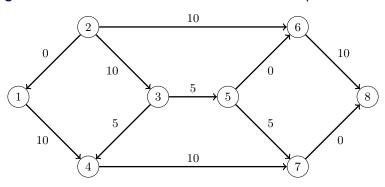

Figure 7.5 Minimum-Cost Network Flow Problem: Optimal Solution

The iteration log is displayed in Output 7.5.2.

#### Output 7.5.2 Log: Solution Progress

NOTE: There were 11 observations read from the data set WORK.ARCDATA. NOTE: There were 8 observations read from the data set WORK.NODEDATA. NOTE: Problem generation will use 4 threads. NOTE: The problem has 11 variables (0 free, 0 fixed). NOTE: The problem has 8 linear constraints (0 LE, 8 EQ, 0 GE, 0 range). NOTE: The problem has 22 linear constraint coefficients. NOTE: The problem has 0 nonlinear constraints (0 LE, 0 EQ, 0 GE, 0 range). NOTE: The problem is a pure network instance; PRESOLVER=NONE is used. NOTE: The LP presolver value NONE is applied. NOTE: The LP solver is called. NOTE: The Network Simplex algorithm is used. NOTE: The network has 8 rows (100.00%), 11 columns (100.00%), and 1 component. NOTE: The network extraction and setup time is 0.00 seconds. Primal Primal Dual Objective Infeasibility Infeasibility Iteration Time 1 0.000000E+00 2.000000E+01 8.900000E+01 0.00 0.000000E+00 2.000000E+01 8.900000E+01 2 0.00 5.000000E+00 1.500000E+01 8.400000E+01 0.00 3 5.000000E+00 1.500000E+01 8.300000E+01 0.00 4 7.500000E+01 1.500000E+01 8.300000E+01 0.00 5 7.500000E+01 1.500000E+01 7.900000E+01 0.00 6 7 1.300000E+02 1.000000E+01 7.600000E+01 0.00 8 2.700000E+02 0.000000E+00 0.000000E+00 0.00 NOTE: The Network Simplex solve time is 0.00 seconds. NOTE: The total Network Simplex solve time is 0.00 seconds. NOTE: Optimal. NOTE: Objective = 270. NOTE: The PROCEDURE OPTMODEL printed pages 1-2. STATUS=OK ALGORITHM=NS SOLUTION STATUS=OPTIMAL OBJECTIVE=270 PRIMAL INFEASIBILITY=0 DUAL INFEASIBILITY=0 BOUND INFEASIBILITY=0 ITERATIONS=8 ITERATIONS2=0 PRESOLVE TIME=0.00 SOLUTION TIME=0.00

Now, suppose there is a budget on the flow that comes out of arc 2: the total arc cost of flow that comes out of arc 2 cannot exceed 50. You can use the following call to PROC OPTMODEL to find the minimum-cost flow:

```
proc optmodel;
set <str> NODES;
num supply_demand {NODES};
set <str,str> ARCS;
num arcLower {ARCS};
num arcUpper {ARCS};
num arcCost {ARCS};
read data arcdata into ARCS=[_tail_ _head_]
```

```
arcLower=_lo_ arcUpper=_capac_ arcCost=_cost_;
read data nodedata into NODES=[_node_] supply_demand=_sd_;
var flow {<i,j> in ARCS} >= arcLower[i,j] <= arcUpper[i,j];
min obj = sum {<i,j> in ARCS} arcCost[i,j] * flow[i,j];
con balance {i in NODES}:
    sum {<(i),j> in ARCS} flow[i,j] - sum {<j,(i)> in ARCS} flow[j,i]
        = supply_demand[i];
    con budgetOn2:
        sum {<i,j> in ARCS: i='2'} arcCost[i,j] * flow[i,j] <= 50;
    solve with lp / algorithm=ns scale=none logfreq=1;
    print flow;
    quit;
    %put &_OROPTMODEL_;
```

The optimal solution is displayed in Output 7.5.3.

#### Output 7.5.3 Network Simplex Algorithm: Primal Solution Output

| Problem Summary         |              |  |  |  |  |
|-------------------------|--------------|--|--|--|--|
| Objective Sense         | Minimization |  |  |  |  |
| Objective Function      | obj          |  |  |  |  |
| Objective Type          | Linear       |  |  |  |  |
| Number of Variables     | 11           |  |  |  |  |
| Bounded Above           | 0            |  |  |  |  |
| Bounded Below           | 0            |  |  |  |  |
| Bounded Below and Abov  | · ·          |  |  |  |  |
| Free                    | 0            |  |  |  |  |
| Fixed                   | 0            |  |  |  |  |
|                         |              |  |  |  |  |
| Number of Constraints   | 9            |  |  |  |  |
| Linear LE (<=)          | 1            |  |  |  |  |
| Linear EQ (=)           | 8            |  |  |  |  |
| Linear GE (>=)          | 0            |  |  |  |  |
| Linear Range            | 0            |  |  |  |  |
|                         |              |  |  |  |  |
| Constraint Coefficients | 24           |  |  |  |  |
|                         |              |  |  |  |  |
| Performance Infor       | mation       |  |  |  |  |
| Execution Mode Sin      | gle-Machine  |  |  |  |  |
| Number of Threads 1     |              |  |  |  |  |

## The OPTMODEL Procedure

| Solutio          | on S   | umma | ry          |
|------------------|--------|------|-------------|
| Solver           |        |      | LP          |
| Algorithm        |        | Netw | ork Simplex |
| Objective Func   | tion   |      | obj         |
| Solution Status  | 5      |      | Optimal     |
| Objective Value  | е      |      | 274         |
|                  |        |      |             |
| Primal Infeasib  | ility  |      | 0           |
| Dual Infeasibili | ty     |      | 0           |
| Bound Infeasit   | oility |      | 0           |
|                  |        |      | _           |
| Iterations       |        |      | 7           |
| Iterations2      |        |      | 2           |
| Presolve Time    |        |      | 0.00        |
| Solution Time    |        |      | 0.00        |
| [1]              | [2]    | flow |             |
| 1                | 4      | 12   |             |
| 2                | 1      | 2    |             |
| 2                | 3      | 10   |             |
| 2                | 6      | 8    |             |
| - 3              | 4      | 3    |             |
| 3                | 5      | 7    |             |
| 4                | 7      | 10   |             |
| 5                | 6      | 2    |             |
| 5                | 7      | 5    |             |
| 6                | 8      | 10   |             |
| 7                | 8      | 0    |             |
| -                | -      | -    |             |

The optimal solution is represented graphically in Figure 7.6.

Figure 7.6 Minimum-Cost Network Flow Problem: Optimal Solution (with Budget Constraint)

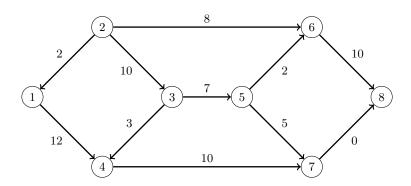

The iteration log is displayed in Output 7.5.4. Note that the network simplex algorithm extracts a subnetwork in this case.

#### Output 7.5.4 Log: Solution Progress

NOTE: There were 11 observations read from the data set WORK.ARCDATA. NOTE: There were 8 observations read from the data set WORK.NODEDATA. NOTE: Problem generation will use 4 threads. NOTE: The problem has 11 variables (0 free, 0 fixed). NOTE: The problem has 9 linear constraints (1 LE, 8 EQ, 0 GE, 0 range). NOTE: The problem has 24 linear constraint coefficients. NOTE: The problem has 0 nonlinear constraints (0 LE, 0 EQ, 0 GE, 0 range). NOTE: The LP presolver value AUTOMATIC is applied. NOTE: The LP presolver removed 4 variables and 4 constraints. NOTE: The LP presolver removed 7 constraint coefficients. NOTE: The presolved problem has 7 variables, 5 constraints, and 17 constraint coefficients. NOTE: The LP solver is called. NOTE: The Network Simplex algorithm is used. NOTE: The network has 4 rows (80.00%), 7 columns (100.00%), and 1 component. NOTE: The network extraction and setup time is 0.00 seconds. Primal Primal Dual Iteration Objective Infeasibility Infeasibility Time 8.015000E+01 1.006000E+01 5.500000E+01 1 0.00 1.053000E+02 5.030000E+00 5.400000E+01 2 0.00 1.053000E+02 5.030000E+00 5.400000E+01 0.00 3 1.353000E+02 3.000000E-02 4.900000E+01 0.00 4 5 1.356300E+02 0.000000E+00 4.700000E+01 0.00 1.356300E+02 0.000000E+00 0.000000E+00 6 0.00 7 2.700000E+02 0.000000E+00 0.00000E+00 0.00 NOTE: The Network Simplex solve time is 0.00 seconds. NOTE: The total Network Simplex solve time is 0.00 seconds. NOTE: The Dual Simplex algorithm is used. Objective Entering Leaving Phase Iteration Value Time Variable Variable 0 flow['5','6'] D 2 2.700000E+02 1 budgetOn2 (S) D 2 2 2.740000E+02 0 NOTE: Optimal. NOTE: Objective = 274. NOTE: The Simplex solve time is 0.00 seconds. NOTE: The PROCEDURE OPTMODEL printed pages 4-5. STATUS=OK ALGORITHM=NS SOLUTION STATUS=OPTIMAL OBJECTIVE=274 PRIMAL INFEASIBILITY=0 DUAL INFEASIBILITY=0 BOUND INFEASIBILITY=0 ITERATIONS=7 ITERATIONS2=2 PRESOLVE TIME=0.00 SOLUTION TIME=0.00

# **Example 7.6: Migration to OPTMODEL: Generalized Networks**

The following example shows how to use PROC OPTMODEL to solve the example "Generalized Networks: Using the EXCESS= Option" in Chapter 5, "The NETFLOW Procedure" (*SAS/OR User's Guide: Mathematical Programming Legacy Procedures*). The input data sets are the same as in the PROC NETFLOW example.

```
title 'Generalized Networks';
data garcs;
   input _from_ $ _to_ $ _cost_ _mult_;
   datalines;
s1 d1 1 .
s1 d2 8 .
s2 d1 4 2
s2 d2 2 2
s2 d3 1 2
s3 d2 5 0.5
s3 d3 4 0.5
;
data gnodes;
   input _node_ $ _sd_ ;
   datalines;
s1 5
s2 20
s3 10
d1 -5
d2 -10
d3 -20
```

:

The following PROC OPTMODEL statements read the data sets, build the linear programming model, solve the model, and output the optimal solution to a SAS data set called GNETOUT:

```
proc optmodel;
set <str> NODES;
num _sd_ {NODES} init 0;
read data gnodes into NODES=[_node_] _sd_;
set <str,str> ARCS;
num _lo_ {ARCS} init 0;
num _capac_ {ARCS} init 0;
num _cost_ {ARCS} init .;
num _cost_ {ARCS};
num _mult_ {ARCS} init 1;
read data garcs nomiss into ARCS=[_from__to_] _cost_ _mult_;
NODES = NODES union (union {<i,j> in ARCS} {i,j});
```

```
var Flow {<i,j> in ARCS} >= _lo_[i,j];
min obj = sum {<i,j> in ARCS} _cost_[i,j] * Flow[i,j];
con balance {i in NODES}: sum {<(i),j> in ARCS} Flow[i,j]
    - sum {<j,(i)> in ARCS} _mult_[j,i] * Flow[j,i] = _sd_[i];
num infinity = constant('BIG');
/* change equality constraint to le constraint for supply nodes */
for {i in NODES: _sd_[i] > 0} balance[i].lb = -infinity;
solve;
num _supply_ {<i,j> in ARCS} = (if _sd_[i] ne 0 then _sd_[i] else .);
num _demand_ {<i,j> in ARCS} = (if _sd_[j] ne 0 then -_sd_[j] else .);
num _fcost_ {<i,j> in ARCS} = _cost_[i,j] * Flow[i,j].sol;
create data gnetout from [_from__to_]
    _cost__capac__lo__mult__supply_demand__flow_=Flow_fcost_;
quit;
```

To solve a generalized network flow problem, the usual balance constraint is altered to include the arc multiplier "\_mult\_[i,j]" in the second sum. The balance constraint is initially declared as an equality, but to mimic the EXCESS=SUPPLY option in PROC NETFLOW, the sense of this constraint is changed to " $\leq$ " by relaxing the constraint's lower bound for supply nodes. The output data set is displayed in Output 7.6.1.

| Obs | _from_ | _to_ | _cost_ | _capac_ | _lo_ | _mult_ | _supply_ | _demand_ | _flow_ | _fcost_ |
|-----|--------|------|--------|---------|------|--------|----------|----------|--------|---------|
| 1   | s1     | d1   | 1      |         | 0    | 1.0    | 5        | 5        | 5      | 5       |
| 2   | s1     | d2   | 8      |         | 0    | 1.0    | 5        | 10       | 0      | 0       |
| 3   | s2     | d1   | 4      |         | 0    | 2.0    | 20       | 5        | 0      | 0       |
| 4   | s2     | d2   | 2      |         | 0    | 2.0    | 20       | 10       | 5      | 10      |
| 5   | s2     | d3   | 1      |         | 0    | 2.0    | 20       | 20       | 10     | 10      |
| 6   | s3     | d2   | 5      |         | 0    | 0.5    | 10       | 10       | 0      | 0       |
| 7   | s3     | d3   | 4      |         | 0    | 0.5    | 10       | 20       | 0      | 0       |

Output 7.6.1 Optimal Solution with Excess Supply

The log is displayed in Output 7.6.2.

#### Output 7.6.2 OPTMODEL Log

```
NOTE: There were 6 observations read from the data set WORK.GNODES.
NOTE: There were 7 observations read from the data set WORK.GARCS.
NOTE: Problem generation will use 4 threads.
NOTE: The problem has 7 variables (0 free, 0 fixed).
NOTE: The problem has 6 linear constraints (3 LE, 3 EQ, 0 GE, 0 range).
NOTE: The problem has 14 linear constraint coefficients.
NOTE: The problem has 0 nonlinear constraints (0 LE, 0 EQ, 0 GE, 0 range).
NOTE: The OPTMODEL presolver is disabled for linear problems.
NOTE: The LP presolver value AUTOMATIC is applied.
NOTE: The LP presolver removed 2 variables and 2 constraints.
NOTE: The LP presolver removed 4 constraint coefficients.
NOTE: The presolved problem has 5 variables, 4 constraints, and 10 constraint
      coefficients.
NOTE: The LP solver is called.
NOTE: The Dual Simplex algorithm is used.
                          Objective
      Phase Iteration
                            Value
                                          Time
                  1 0.00000E+00
       D 1
                                              0
       D 2
                   2 1.500000E+01
                                              0
                  3 2.50000E+01
       D 2
                                              0
NOTE: Optimal.
NOTE: Objective = 25.
NOTE: The Dual Simplex solve time is 0.00 seconds.
NOTE: The data set WORK.GNETOUT has 7 observations and 10 variables.
```

Now consider the previous example but with a slight modification to the arc multipliers, as in the PROC NETFLOW example:

```
data garcs1;
    input _from_ $ _to_ $ _cost_ _mult_;
    datalines;
s1 d1 1 0.5
s1 d2 8 0.5
s2 d1 4 .
s2 d2 2 .
s2 d3 1 .
s3 d2 5 0.5
s3 d3 4 0.5
;
```

The following PROC OPTMODEL statements are identical to the preceding example, except for the balance constraint. The balance constraint is still initially declared as an equality, but to mimic the PROC NETFLOW EXCESS=DEMAND option, the sense of this constraint is changed to " $\geq$ " by relaxing the constraint's upper bound for demand nodes.

```
proc optmodel;
   set <str> NODES;
   num _sd_ {NODES} init 0;
   read data gnodes into NODES=[_node_] _sd_;
   set <str, str> ARCS;
   num _lo_ {ARCS} init 0;
   num _capac_ {ARCS} init .;
   num _cost_ {ARCS};
   num _mult_ {ARCS} init 1;
   read data garcs1 nomiss into ARCS=[_from_ _to_] _cost_ _mult_;
   NODES = NODES union (union {<i,j> in ARCS} {i,j});
   var Flow {<i,j> in ARCS} >= _lo_[i,j];
   for {<i,j> in ARCS: _capac_[i,j] ne .} Flow[i,j].ub = _capac_[i,j];
   min obj = sum {<i,j> in ARCS} _cost_[i,j] * Flow[i,j];
   con balance {i in NODES}: sum {<(i),j> in ARCS} Flow[i,j]
      - sum {<j,(i)> in ARCS} _mult_[j,i] * Flow[j,i] = _sd_[i];
   num infinity = constant('BIG');
   /* change equality constraint to ge constraint */
   for {i in NODES: _sd_[i] < 0} balance[i].ub = infinity;</pre>
   solve;
   num _supply_ {<i,j> in ARCS} = (if _sd_[i] ne 0 then _sd_[i] else .);
   num _demand_ {<i,j> in ARCS} = (if _sd_[j] ne 0 then -_sd_[j] else .);
   num _fcost_ {<i,j> in ARCS} = _cost_[i,j] * Flow[i,j].sol;
   create data gnetout1 from [_from_ _to_]
      _cost_ _capac_ _lo_ _mult_ _supply_ _demand_ _flow_=Flow _fcost_;
quit;
```

The output data set is displayed in Output 7.6.3.

| Obs | _from_ | _to_ | _cost_ | _capac_ | _lo_ | _mult_ | _supply_ | _demand_ | _flow_ | _fcost_ |
|-----|--------|------|--------|---------|------|--------|----------|----------|--------|---------|
| 1   | s1     | d1   | 1      |         | 0    | 0.5    | 5        | 5        | 5      | 5       |
| 2   | s1     | d2   | 8      |         | 0    | 0.5    | 5        | 10       | 0      | 0       |
| 3   | s2     | d1   | 4      |         | 0    | 1.0    | 20       | 5        | 0      | 0       |
| 4   | s2     | d2   | 2      |         | 0    | 1.0    | 20       | 10       | 5      | 10      |
| 5   | s2     | d3   | 1      |         | 0    | 1.0    | 20       | 20       | 15     | 15      |
| 6   | s3     | d2   | 5      |         | 0    | 0.5    | 10       | 10       | 0      | 0       |
| 7   | s3     | d3   | 4      |         | 0    | 0.5    | 10       | 20       | 10     | 40      |

Output 7.6.3 Optimal Solution with Excess Demand

The log is displayed in Output 7.6.4.

#### Output 7.6.4 OPTMODEL Log

```
NOTE: There were 6 observations read from the data set WORK.GNODES.
NOTE: There were 7 observations read from the data set WORK.GARCS1.
NOTE: Problem generation will use 4 threads.
NOTE: The problem has 7 variables (0 free, 0 fixed).
NOTE: The problem has 6 linear constraints (0 LE, 3 EQ, 3 GE, 0 range).
NOTE: The problem has 14 linear constraint coefficients.
NOTE: The problem has 0 nonlinear constraints (0 LE, 0 EQ, 0 GE, 0 range).
NOTE: The OPTMODEL presolver is disabled for linear problems.
NOTE: The LP presolver value AUTOMATIC is applied.
NOTE: The LP presolver removed 2 variables and 2 constraints.
NOTE: The LP presolver removed 4 constraint coefficients.
NOTE: The presolved problem has 5 variables, 4 constraints, and 10 constraint
      coefficients.
NOTE: The LP solver is called.
NOTE: The Dual Simplex algorithm is used.
                           Objective
      Phase Iteration
                             Value
                                           Time
                      0.00000E+00
       D 1
                   1
                                              0
       D 2
                   2
                        4.997000E+01
                                              0
                        7.000000E+01
       D 2
                    4
                                              0
NOTE: Optimal.
NOTE: Objective = 70.
NOTE: The Dual Simplex solve time is 0.00 seconds.
NOTE: The data set WORK.GNETOUT1 has 7 observations and 10 variables.
NOTE: The PROCEDURE OPTMODEL printed pages 7-8.
```

# **Example 7.7: Migration to OPTMODEL: Maximum Flow**

The following example shows how to use PROC OPTMODEL to solve the example "Maximum Flow Problem" in Chapter 5, "The NETFLOW Procedure" (*SAS/OR User's Guide: Mathematical Programming Legacy Procedures*). The input data set is the same as in that example.

```
title 'Maximum Flow Problem';
data arcs;
    input _from_ $ _to_ $ _cost_ _capac_;
    datalines;
S a . .
S b . .
a c 1 7
b c 2 9
a d 3 5
b d 4 8
c e 5 15
d f 6 20
e g 7 11
```

```
f g 8 6
e h 9 12
f h 10 4
g T . .
h T . .
```

The following PROC OPTMODEL statements read the data sets, build the linear programming model, solve the model, and output the optimal solution to a SAS data set called GOUT3:

```
proc optmodel;
   str source = 'S';
   str sink = 'T';
   set <str> NODES;
   num supdem {i in NODES} = (if i in {source, sink} then . else 0);
   set <str, str> ARCS;
   num _lo_ {ARCS} init 0;
   num _capac_ {ARCS} init .;
   num _cost_ {ARCS} init 0;
   read data arcs nomiss into ARCS=[_from_ _to_] _cost_ _capac_;
   NODES = (union \{\langle i, j \rangle in ARCS\} \{i, j\});
   var Flow {<i,j> in ARCS} >= _lo_[i,j];
   for {<i,j> in ARCS: _capac_[i,j] ne .} Flow[i,j].ub = _capac_[i,j];
   max obj = sum {<i,j> in ARCS: j = sink} Flow[i,j];
   con balance {i in NODES diff {source, sink}}:
      sum {<(i),j> in ARCS} Flow[i,j]
      - sum {<j,(i)> in ARCS} Flow[j,i] = _supdem_[i];
   solve;
   num _supply_ {<i,j> in ARCS} =
      (if _supdem_[i] ne 0 then _supdem_[i] else .);
   num _demand_ {<i,j> in ARCS} =
      (if _supdem_[j] ne 0 then -_supdem_[j] else .);
   num _fcost_ {<i,j> in ARCS} = _cost_[i,j] * Flow[i,j].sol;
   create data gout3 from [_from_ _to_]
      _cost_ _capac_ _lo_ _supply_ _demand_ _flow_=Flow _fcost_;
quit;
```

To solve a maximum flow problem, you solve a network flow problem that has a zero supply or demand at all nodes other than the source and sink nodes, as specified in the declaration of the \_SUPDEM\_ numeric parameter and the balance constraint. The objective declaration uses the logical condition J = SINK to maximize the flow into the sink node. The output data set is displayed in Output 7.7.1.

| Obs | _from_ | _to_ | _cost_ | _capac_ | _lo_ | _supply_ | _demand_ | _flow_ | _fcost_ |
|-----|--------|------|--------|---------|------|----------|----------|--------|---------|
| 1   | S      | а    | 0      |         | 0    |          |          | 12     | 0       |
| 2   | S      | b    | 0      |         | 0    |          |          | 13     | 0       |
| 3   | а      | с    | 1      | 7       | 0    |          |          | 7      | 7       |
| 4   | b      | с    | 2      | 9       | 0    |          |          | 8      | 16      |
| 5   | а      | d    | 3      | 5       | 0    |          |          | 5      | 15      |
| 6   | b      | d    | 4      | 8       | 0    |          |          | 5      | 20      |
| 7   | с      | е    | 5      | 15      | 0    |          |          | 15     | 75      |
| 8   | d      | f    | 6      | 20      | 0    |          |          | 10     | 60      |
| 9   | e      | g    | 7      | 11      | 0    |          |          | 3      | 21      |
| 10  | f      | g    | 8      | 6       | 0    |          |          | 6      | 48      |
| 11  | е      | h    | 9      | 12      | 0    |          |          | 12     | 108     |
| 12  | f      | h    | 10     | 4       | 0    |          |          | 4      | 40      |
| 13  | g      | Т    | 0      |         | 0    |          |          | 9      | 0       |
| 14  | h      | Т    | 0      |         | 0    |          |          | 16     | 0       |

Output 7.7.1 Optimal Solution

The log is displayed in Output 7.7.2.

## Output 7.7.2 OPTMODEL Log

```
NOTE: There were 14 observations read from the data set WORK.ARCS.
NOTE: Problem generation will use 4 threads.
NOTE: The problem has 14 variables (0 free, 0 fixed).
NOTE: The problem has 8 linear constraints (0 LE, 8 EQ, 0 GE, 0 range).
NOTE: The problem has 24 linear constraint coefficients.
NOTE: The problem has 0 nonlinear constraints (0 LE, 0 EQ, 0 GE, 0 range).
NOTE: The OPTMODEL presolver is disabled for linear problems.
NOTE: The problem is a pure network instance. The ALGORITHM=NETWORK option is
      recommended for solving problems with this structure.
NOTE: The LP presolver value AUTOMATIC is applied.
NOTE: The LP presolver removed 10 variables and 6 constraints.
NOTE: The LP presolver removed 20 constraint coefficients.
NOTE: The presolved problem has 4 variables, 2 constraints, and 4 constraint
      coefficients.
NOTE: The LP solver is called.
NOTE: The Dual Simplex algorithm is used.
                          Objective
      Phase Iteration
                             Value
                                           Time
       D 1
                  1 0.00000E+00
                                              0
       D 2
                   2
                       2.500000E+01
                                              0
       Ρ2
                    5
                        2.500000E+01
                                              0
NOTE: Optimal.
NOTE: Objective = 25.
NOTE: The Dual Simplex solve time is 0.00 seconds.
NOTE: The data set WORK.GOUT3 has 14 observations and 9 variables.
NOTE: The PROCEDURE OPTMODEL printed pages 10-11.
```

## Example 7.8: Migration to OPTMODEL: Production, Inventory, Distribution

The following example shows how to use PROC OPTMODEL to solve the example "Production, Inventory, Distribution Problem" in Chapter 5, "The NETFLOW Procedure" (*SAS/OR User's Guide: Mathematical Programming Legacy Procedures*). The input data sets are the same as in that example.

```
title 'Minimum-Cost Flow Problem';
title2 'Production Planning/Inventory/Distribution';
data node0;
  input _node_ $ _supdem_ ;
  datalines;
fact1_1 1000
fact2_1 850
fact1_2 1000
fact2 2 1500
shop1_1 -900
shop2_1 -900
shop1_2 -900
shop2_2 -1450
data arc0;
   input _tail_ $ _head_ $ _cost_ _capac_ _lo_
     diagonal factory key_id $10. mth_made $ _name_&$17.;
  datalines;
                        500 50 19 1 production March prod f1 19 mar
fact1_1 f1_mar_1 127.9
fact1_1 f1_apr_1 78.6 600 50 19 1 production April prod f1 19 apl
fact1_1 f1_may_1 95.1 400 50 19 1 production May
                      50 . 19 1 storage
f1_mar_1 f1_apr_1 15
                                              March .
f1_apr_1 f1_may_1 12
f1_apr_1 f1_mar_1 28
                      50 . 19 1 storage
                                              April .
                       20 . 19 1 backorder April back f1 19 apl
f1_may_1 f1_apr_1 28
                        20 . 19 1 backorder May back f1 19 may
f1_mar_1 f2_mar_1 11
                        . . 19 . f1_to_2 March .
f1_apr_1 f2_apr_1 11
                        . . 19 . f1_to_2 April .
f1_may_1 f2_may_1 16
                            . 19 . f1 to 2 May .
f1_mar_1 shop1_1 -327.65 250 . 19 1 sales
                                             March .
f1_apr_1 shop1_1 -300
                        250 . 19 1 sales
                                             April .
f1_may_1 shop1_1 -285
                        250 . 19 1 sales
                                             May
f1_mar_1 shop2_1 -362.74 250 . 19 1 sales
                                             March .
f1_apr_1 shop2_1 -300 250 . 19 1 sales
                                             April .
f1_may_1 shop2_1 -245
                        250 . 19 1 sales
                                              May
                      450 35 19 2 production March prod f2 19 mar
fact2_1 f2_mar_1 88.0
fact2_1 f2_apr_1 62.4
                        480 35 19 2 production April prod f2 19 apl
fact2_1 f2_may_1 133.8
                        250 35 19 2 production May
f2_mar_1 f2_apr_1 18
                        30 . 19 2 storage
                                              March .
f2_apr_1 f2_may_1 20
                       30 . 19 2 storage April .
f2_apr_1 f2_mar_1 17
                       15 . 19 2 backorder April back f2 19 apl
f2_may_1 f2_apr_1 25
                       15
                           . 19 2 backorder May back f2 19 may
f2_mar_1 f1_mar_1 10
                       40 . 19 . f2_to_1 March .
f2_apr_1 f1_apr_1 11
                       40 . 19 . f2_to_1 April .
f2_may_1 f1_may_1 13
                       40 . 19 . f2_to_1 May
```

| f2_mar_1 | shop1_1  | -297.4  | 250 |    | 19 | 2 | sales      | March |      |    |    |     |
|----------|----------|---------|-----|----|----|---|------------|-------|------|----|----|-----|
| f2_apr_1 | shop1_1  | -290    | 250 |    | 19 | 2 | sales      | April |      |    |    |     |
| f2_may_1 | shop1_1  | -292    | 250 |    | 19 | 2 | sales      | May   |      |    |    |     |
| f2_mar_1 | shop2_1  | -272.7  | 250 |    | 19 | 2 | sales      | March |      |    |    |     |
| f2_apr_1 | shop2_1  | -312    | 250 |    | 19 | 2 | sales      | April |      |    |    |     |
| f2_may_1 | shop2_1  | -299    | 250 |    | 19 | 2 | sales      | May   |      |    |    |     |
| fact1_2  | f1_mar_2 | 217.9   | 400 | 40 | 25 | 1 | production | March | prod | f1 | 25 | mar |
| fact1_2  | f1_apr_2 | 174.5   | 550 | 50 | 25 | 1 | production | April | prod | f1 | 25 | apl |
| fact1_2  | f1_may_2 | 133.3   | 350 | 40 | 25 | 1 | production | May   | •    |    |    |     |
| f1_mar_2 | f1_apr_2 | 20      | 40  |    | 25 | 1 | storage    | March | •    |    |    |     |
| f1_apr_2 | f1_may_2 | 18      | 40  |    | 25 | 1 | storage    | April | •    |    |    |     |
| f1_apr_2 | f1_mar_2 | 32      | 30  |    | 25 | 1 | backorder  | April | back | f1 | 25 | apl |
| f1_may_2 | f1_apr_2 | 41      | 15  |    | 25 | 1 | backorder  | May   | back | f1 | 25 | may |
| f1_mar_2 | f2_mar_2 | 23      | •   |    | 25 |   | f1_to_2    | March |      |    |    |     |
| f1_apr_2 | f2_apr_2 | 23      | •   |    | 25 | • | f1_to_2    | April | •    |    |    |     |
| f1_may_2 | f2_may_2 | 26      | •   |    | 25 | • | f1_to_2    | May   | •    |    |    |     |
| f1_mar_2 | shop1_2  | -559.76 | •   |    | 25 | 1 | sales      | March | •    |    |    |     |
| f1_apr_2 | shop1_2  | -524.28 | •   |    | 25 | 1 | sales      | April | •    |    |    |     |
| f1_may_2 | shop1_2  | -475.02 | •   |    | 25 | 1 | sales      | May   | •    |    |    |     |
| f1_mar_2 | shop2_2  | -623.89 | •   |    | 25 | 1 | sales      | March | •    |    |    |     |
| f1_apr_2 | shop2_2  | -549.68 | •   |    | 25 | 1 | sales      | April | •    |    |    |     |
| f1_may_2 | shop2_2  | -460.00 | •   |    | 25 | 1 | sales      | May   | •    |    |    |     |
| fact2_2  | f2_mar_2 | 182.0   | 650 | 35 | 25 | 2 | production | March | prod | £2 | 25 | mar |
| fact2_2  | f2_apr_2 | 196.7   | 680 | 35 | 25 | 2 | production | April | prod | £2 | 25 | apl |
| fact2_2  | f2_may_2 | 201.4   | 550 | 35 | 25 | 2 | production | May   | •    |    |    |     |
| f2_mar_2 | f2_apr_2 | 28      | 50  |    | 25 | 2 | storage    | March | •    |    |    |     |
| f2_apr_2 | f2_may_2 | 38      | 50  |    | 25 | 2 | storage    | April | •    |    |    |     |
| f2_apr_2 | f2_mar_2 | 31      | 15  |    | 25 | 2 | backorder  | April | back | £2 | 25 | apl |
| f2_may_2 | f2_apr_2 | 54      | 15  |    | 25 | 2 | backorder  | May   | back | £2 | 25 | may |
| f2_mar_2 | f1_mar_2 | 20      | 25  |    | 25 | • | f2_to_1    | March | •    |    |    |     |
| f2_apr_2 | f1_apr_2 | 21      | 25  |    | 25 | • | f2_to_1    | April | •    |    |    |     |
| f2_may_2 | f1_may_2 | 43      | 25  |    | 25 |   | f2_to_1    | May   |      |    |    |     |
| f2_mar_2 | shop1_2  | -567.83 | 500 |    | 25 | 2 | sales      | March | •    |    |    |     |
| f2_apr_2 | shop1_2  | -542.19 | 500 |    | 25 | 2 | sales      | April |      |    |    |     |
| f2_may_2 | shop1_2  | -461.56 | 500 |    | 25 | 2 | sales      | May   | •    |    |    |     |
| f2_mar_2 | shop2_2  | -542.83 | 500 |    | 25 | 2 | sales      | March |      |    |    |     |
| f2_apr_2 | shop2_2  | -559.19 | 500 |    | 25 | 2 | sales      | April |      |    |    |     |
| f2_may_2 | shop2_2  | -489.06 | 500 |    | 25 | 2 | sales      | May   |      |    |    |     |
| ;        |          |         |     |    |    |   |            |       |      |    |    |     |
|          |          |         |     |    |    |   |            |       |      |    |    |     |

The following PROC OPTMODEL statements read the data sets, build the linear programming model, solve the model, and output the optimal solution to SAS data sets called ARC1 and NODE2:

proc optmodel; set <str> NODES; num \_supdem\_ {NODES} init 0; read data node0 into NODES=[\_node\_] \_supdem\_; set <str,str> ARCS; num \_lo\_ {ARCS} init 0; num \_capac\_ {ARCS} init .; num \_cost\_ {ARCS}; num diagonal {ARCS}; num factory {ARCS};

```
str key_id {ARCS};
  str mth_made {ARCS};
  str _name_ {ARCS};
  read data arc0 nomiss into ARCS=[_tail_ _head_] _lo_ _capac_ _cost_
      diagonal factory key_id mth_made _name_;
  NODES = NODES union (union {<i,j> in ARCS} {i,j});
  var Flow {<i,j> in ARCS} >= _lo_[i,j];
  for {<i,j> in ARCS: _capac_[i,j] ne .} Flow[i,j].ub = _capac_[i,j];
  min obj = sum {<i,j> in ARCS} _cost_[i,j] * Flow[i,j];
  con balance {i in NODES}: sum {<(i),j> in ARCS} Flow[i,j]
      - sum {<j,(i)> in ARCS} Flow[j,i] = _supdem_[i];
  num infinity = constant('BIG');
  num excess = sum {i in NODES} _supdem_[i];
  if (excess > 0) then do;
      /* change equality constraint to le constraint for supply nodes */
     for {i in NODES: _supdem_[i] > 0} balance[i].lb = -infinity;
   end:
   else if (excess < 0) then do;
      /* change equality constraint to ge constraint for demand nodes */
      for {i in NODES: _supdem_[i] < 0} balance[i].ub = infinity;</pre>
   end;
  solve;
  num _supply_ {<i,j> in ARCS} =
      (if _supdem_[i] ne 0 then _supdem_[i] else .);
  num _demand_ {<i,j> in ARCS} =
      (if _supdem_[j] ne 0 then -_supdem_[j] else .);
  num _fcost_ {<i,j> in ARCS} = _cost_[i,j] * Flow[i,j].sol;
  create data arc1 from [_tail_ _head_]
     _cost_ _capac_ _lo_ _name_ _supply_ _demand_ _flow_=Flow _fcost_
      _rcost_ =
         (if Flow[_tail_,_head_].rc ne 0 then Flow[_tail_,_head_].rc else .)
      _status_ = Flow.status diagonal factory key_id mth_made;
   create data node2 from [_node_]
     _supdem_ = (if _supdem_[_node_] ne 0 then _supdem_[_node_] else .)
     _dual_ = balance.dual;
quit;
```

The PROC OPTMODEL statements use both single-dimensional (NODES) and multiple-dimensional (ARCS) index sets, which are populated from the corresponding data set variables in the READ DATA statements. The \_SUPDEM\_, \_LO\_, and \_CAPAC\_ parameters are given initial values, and the NOMISS option in the READ DATA statement tells PROC OPTMODEL to read only the nonmissing values from the input data set. The balance constraint is initially declared as an equality, but depending on the total supply or demand, the sense of this constraint is changed to " $\leq$ " or " $\geq$ " by relaxing the constraint's lower or upper bound, respectively. The ARC1 output data set contains most of the same information as in the NETFLOW example, including reduced cost, basis status, and dual values. The \_ANUMB\_ and \_TNUMB\_ values do not apply here.

The PROC PRINT statements are similar to the PROC NETFLOW example:

```
options ls=80 ps=54;
proc print data=arc1 heading=h width=min;
    var _tail_ _head_ _cost_ _capac_ _lo_ _name_
    _supply_ _demand_ _flow_ _fcost_;
    sum _fcost_;
run;
proc print data=arc1 heading=h width=min;
    var _rcost_ _status_ diagonal factory key_id mth_made;
run;
proc print data=node2;
run;
```

The output data sets are displayed in Output 7.8.1.

| Obs | _tail_       | _head_             | _cost_  | _capac_ | _lo_ | _name_         | _supply_ | _demand_ | _flow_ | _fcost_    |
|-----|--------------|--------------------|---------|---------|------|----------------|----------|----------|--------|------------|
| 1   | fact1_1      | f1_mar_1           | 127.90  | 500     | 50   | prod f1 19 mar | 1000     |          | 345    | 44125.50   |
| 2   | fact1_1      | f1_apr_1           | 78.60   | 600     | 50   | prod f1 19 apl | 1000     |          | 600    | 47160.00   |
| 3   | fact1_1      | f1_may_1           | 95.10   | 400     | 50   |                | 1000     |          | 50     | 4755.00    |
| 4   | f1_mar_1     | f1_apr_1           | 15.00   | 50      | 0    |                |          |          | 0      | 0.00       |
| 5   | f1_apr_1     | f1_may_1           | 12.00   | 50      | 0    |                |          |          | 50     | 600.00     |
| 6   | f1_apr_1     | f1_mar_1           | 28.00   | 20      | 0    | back f1 19 apl |          |          | 20     | 560.00     |
| 7   | f1_may_1     | f1_apr_1           | 28.00   | 20      | 0    | back f1 19 may |          |          | 0      | 0.00       |
| 8   | f1_mar_1     | f2_mar_1           | 11.00   |         | 0    |                |          |          | 0      | 0.00       |
| 9   | f1_apr_1     | f2_apr_1           | 11.00   |         | 0    |                |          |          | 30     | 330.00     |
| 10  | f1_may_1     | f2_may_1           | 16.00   |         | 0    |                |          |          | 100    | 1600.00    |
| 11  | f1_mar_1     | shop1_1            | -327.65 | 250     | 0    |                |          | 900      | 155    | -50785.75  |
| 12  | f1_apr_1     | shop1_1            | -300.00 | 250     | 0    |                |          | 900      | 250    | -75000.00  |
| 13  | f1_may_1     | shop1_1            | -285.00 | 250     | 0    |                |          | 900      | 0      | 0.00       |
| 14  | f1_mar_1     | shop2_1            | -362.74 | 250     | 0    |                |          | 900      | 250    | -90685.00  |
| 15  | f1_apr_1     | shop2_1            | -300.00 | 250     | 0    |                |          | 900      | 250    | -75000.00  |
| 16  | f1_may_1     | shop2_1            | -245.00 | 250     | 0    |                |          | 900      | 0      | 0.00       |
| 17  | fact2_1      | f2_mar_1           | 88.00   | 450     | 35   | prod f2 19 mar | 850      |          | 290    | 25520.00   |
| 18  | fact2_1      | f2_apr_1           | 62.40   | 480     | 35   | prod f2 19 apl | 850      |          | 480    | 29952.00   |
| 19  | fact2_1      | f2_may_1           | 133.80  | 250     | 35   |                | 850      |          | 35     | 4683.00    |
| 20  | f2_mar_1     | f2_apr_1           | 18.00   | 30      | 0    |                |          |          | 0      | 0.00       |
| 21  | f2_apr_1     | f2_may_1           | 20.00   | 30      | 0    |                |          |          | 15     | 300.00     |
| 22  | f2_apr_1     | f2_mar_1           | 17.00   | 15      | 0    | back f2 19 apl |          |          | 0      | 0.00       |
| 23  | f2_may_1     | f2_apr_1           | 25.00   | 15      | 0    | back f2 19 may |          |          | 0      | 0.00       |
| 24  | f2_mar_1     | f1_mar_1           | 10.00   | 40      | 0    |                |          |          | 40     | 400.00     |
| 25  | f2_apr_1     | f1_apr_1           | 11.00   | 40      | 0    |                |          |          | 0      | 0.00       |
| 26  | f2_may_1     | f1_may_1           | 13.00   | 40      | 0    |                |          |          | 0      | 0.00       |
| 27  | f2_mar_1     | shop1_1            | -297.40 | 250     | 0    |                |          | 900      | 250    | -74350.00  |
| 28  | f2_apr_1     | shop1_1            | -290.00 | 250     | 0    |                |          | 900      | 245    | -71050.00  |
| 29  | f2_may_1     | shop1_1            | -292.00 | 250     | 0    |                |          | 900      | 0      | 0.00       |
| 30  | f2_mar_1     | shop2_1            | -272.70 | 250     | 0    |                |          | 900      | 0      | 0.00       |
| 31  | f2_apr_1     | shop2_1            | -312.00 | 250     | 0    |                |          | 900      | 250    | -78000.00  |
| 32  | f2_may_1     | shop2_1            | -299.00 | 250     | 0    |                |          | 900      | 150    | -44850.00  |
| 33  | fact1_2      | f1_mar_2           | 217.90  | 400     | 40   | prod f1 25 mar | 1000     |          | 400    | 87160.00   |
| 34  | fact1_2      | f1_apr_2           | 174.50  | 550     | 50   | prod f1 25 apl | 1000     |          | 550    | 95975.00   |
| 35  | fact1_2      | f1_may_2           | 133.30  | 350     | 40   |                | 1000     |          | 40     | 5332.00    |
|     | f1_mar_2     |                    | 20.00   | 40      | 0    |                |          |          | 0      | 0.00       |
|     |              | f1_may_2           | 18.00   | 40      | 0    |                |          |          | 0      | 0.00       |
|     | f1_apr_2     |                    | 32.00   | 30      | 0    | back f1 25 apl |          |          | 30     | 960.00     |
|     | f1_may_2     |                    | 41.00   | 15      | 0    | back f1 25 may |          |          | 15     | 615.00     |
|     | f1_mar_2     |                    | 23.00   |         | 0    | -              |          |          | 0      | 0.00       |
|     | <br>f1_apr_2 |                    | 23.00   |         | 0    |                |          |          | 0      | 0.00       |
|     |              | f2_may_2           |         |         | 0    |                |          |          | 0      | 0.00       |
|     | f1_mar_2     |                    | -559.76 | •       | 0    |                |          | 900      | 0      | 0.00       |
|     | f1_apr_2     |                    | -524.28 | •       | 0    |                |          | 900      | 0      | 0.00       |
|     | f1_may_2     |                    | -475.02 | -       | 0    |                | •        | 900      | 25     | -11875.50  |
|     | f1_mar_2     |                    | -623.89 | •       | 0    |                | •        | 1450     | 455    | -283869.95 |
|     | f1_apr_2     |                    | -549.68 | •       | 0    |                | •        | 1450     | 535    | -294078.80 |
|     |              | shop2_2<br>shop2_2 | -460.00 | •       | 0    |                | •        | 1450     | 0      | 0.00       |

# Output 7.8.1 Output Data Sets

| Obs | _tail_   | _head_   | _cost_  | _capac_ | _loname_          | _supply_ | _demand | flow_ | _fcost_     |
|-----|----------|----------|---------|---------|-------------------|----------|---------|-------|-------------|
| 49  | fact2_2  | f2_mar_2 | 182.00  | 650     | 35 prod f2 25 mar | 1500     |         | 645   | 117390.00   |
| 50  | fact2_2  | f2_apr_2 | 196.70  | 680     | 35 prod f2 25 apl | 1500     |         | 680   | 133756.00   |
| 51  | fact2_2  | f2_may_2 | 201.40  | 550     | 35                | 1500     |         | 35    | 7049.00     |
| 52  | f2_mar_2 | f2_apr_2 | 28.00   | 50      | 0                 |          |         | 0     | 0.00        |
| 53  | f2_apr_2 | f2_may_2 | 38.00   | 50      | 0                 |          |         | 0     | 0.00        |
| 54  | f2_apr_2 | f2_mar_2 | 31.00   | 15      | 0 back f2 25 apl  |          |         | 0     | 0.00        |
| 55  | f2_may_2 | f2_apr_2 | 54.00   | 15      | 0 back f2 25 may  |          |         | 15    | 810.00      |
| 56  | f2_mar_2 | f1_mar_2 | 20.00   | 25      | 0                 |          |         | 25    | 500.00      |
| 57  | f2_apr_2 | f1_apr_2 | 21.00   | 25      | 0                 |          |         | 0     | 0.00        |
| 58  | f2_may_2 | f1_may_2 | 43.00   | 25      | 0                 |          |         | 0     | 0.00        |
| 59  | f2_mar_2 | shop1_2  | -567.83 | 500     | 0                 |          | 900     | 500   | -283915.00  |
| 60  | f2_apr_2 | shop1_2  | -542.19 | 500     | 0                 |          | 900     | 375   | -203321.25  |
| 61  | f2_may_2 | shop1_2  | -461.56 | 500     | 0                 |          | 900     | 0     | 0.00        |
| 62  | f2_mar_2 | shop2_2  | -542.83 | 500     | 0                 |          | 1450    | 120   | -65139.60   |
| 63  | f2_apr_2 | shop2_2  | -559.19 | 500     | 0                 |          | 1450    | 320   | -178940.80  |
| 64  | f2_may_2 | shop2_2  | -489.06 | 500     | 0                 |          | 1450    | 20    | -9781.20    |
|     |          |          |         |         |                   |          |         |       | -1281110.35 |

Output 7.8.1 continued

| Obs      | _rcost_ | _status_ | diagonal | factory |            | mth_made     |
|----------|---------|----------|----------|---------|------------|--------------|
| 1        |         | В        | 19       | 1       | production |              |
| 2        | -0.65   | U        | 19       | 1       | production | April        |
| 3        | 0.85    | L        | 19       | 1       | production | May          |
| 4        | 63.65   | L        | 19       | 1       | storage    | March        |
| 5        | -3.00   | U        | 19       | 1       | storage    | April        |
| 6        | -20.65  | U        | 19       | 1       | backorder  | April        |
| 7        | 43.00   | L        | 19       | 1       | backorder  | May          |
| 8        | 50.90   | L        | 19       |         | f1_to_2    | March        |
| 9        |         | В        | 19       |         | f1_to_2    | April        |
| 10       |         | В        | 19       |         | f1_to_2    | May          |
| 11       |         | В        | 19       | 1       | sales      | March        |
| 12       | -21.00  | U        | 19       | 1       | sales      | April        |
| 13       | 9.00    | L        | 19       | 1       | sales      | May          |
| 14       | -46.09  | U        | 19       | 1       | sales      | March        |
| 15       | -32.00  | U        | 19       | 1       | sales      | April        |
| 16       | 38.00   | L        | 19       | 1       | sales      | Мау          |
| 17       |         | В        | 19       | 2       | production | March        |
| 18       | -27.85  | U        | 19       | 2       | production | April        |
| 19       | 23.55   | L        | 19       | 2       | production | Мау          |
| 20       | 15.75   | L        | 19       | 2       | storage    | March        |
| 21       |         | В        | 19       | 2       | storage    | April        |
| 22       | 19.25   | L        | 19       | 2       | backorder  | April        |
| 23       | 45.00   | L        | 19       | 2       | backorder  | Мау          |
| 24       | -29.90  | U        | 19       |         | f2_to_1    | March        |
| 25       | 22.00   | L        | 19       |         | f2_to_1    | April        |
| 26       | 29.00   | L        | 19       |         | f2 to 1    | May          |
| 27       | -9.65   | U        | 19       | 2       | sales      | March        |
| 28       |         | В        | 19       | 2       | sales      | April        |
| 29       | 18.00   | L        | 19       | 2       | sales      | May          |
| 30       | 4.05    | L        | 19       | 2       | sales      | March        |
| 31       | -33.00  | U        | 19       | 2       | sales      | April        |
| 32       |         | В        | 19       | 2       | sales      | May          |
| 33       | -45.16  | U        | 25       | 1       | production |              |
| 34       | -14.35  |          | 25       | 1       | production |              |
| 35       | 2.11    |          | 25       | 1       | production | •            |
| 36       |         | L        | 25       | 1       | storage    | March        |
| 37       | 75.66   |          | 25       | 1       | storage    | April        |
| 38       |         | U        | 25       | 1       | backorder  | April        |
| 39       | -16.66  |          | 25       | 1       | backorder  | Мау          |
| 40       | 104.06  |          | 25       | •       | f1 to 2    | March        |
| 41       | 13.49   |          | 25       | •       | f1 to 2    | April        |
| 42       | 28.96   |          | 25       | •       | f1 to 2    | May          |
| 43       | 47.13   |          | 25       | 1       | sales      | March        |
| 44       | 8.40    |          | 25       | 1       | sales      | April        |
| 44       | 0.40    | В        | 25       | 1       | sales      | Арії<br>Мау  |
| 45<br>46 | •       | B        | 25       | 1       | sales      | March        |
| 40<br>47 | •       | B        | 25       | 1       | sales      | April        |
| 47<br>48 | 32.02   |          | 25<br>25 | 1       | sales      | April<br>May |
| 40       | 52.02   | L        | 25       |         | 30103      | way          |

Output 7.8.1 continued

| Ohe | rcost  | status | diagonal | factory | key id     | mth made |
|-----|--------|--------|----------|---------|------------|----------|
|     |        |        |          |         |            |          |
| 49  |        | В      | 25       | 2       | production | March    |
| 50  | -1.66  | U      | 25       | 2       | production | April    |
| 51  | 73.17  | L      | 25       | 2       | production | May      |
| 52  | 11.64  | L      | 25       | 2       | storage    | March    |
| 53  | 108.13 | L      | 25       | 2       | storage    | April    |
| 54  | 47.36  | L      | 25       | 2       | backorder  | April    |
| 55  | -16.13 | U      | 25       | 2       | backorder  | Мау      |
| 56  | -61.06 | U      | 25       |         | f2_to_1    | March    |
| 57  | 30.51  | L      | 25       |         | f2_to_1    | April    |
| 58  | 40.04  | L      | 25       |         | f2_to_1    | Мау      |
| 59  | -42.00 | U      | 25       | 2       | sales      | March    |
| 60  |        | В      | 25       | 2       | sales      | April    |
| 61  | 10.50  | L      | 25       | 2       | sales      | Мау      |
| 62  |        | В      | 25       | 2       | sales      | March    |
| 63  |        | В      | 25       | 2       | sales      | April    |
| 64  |        | В      | 25       | 2       | sales      | Мау      |

Output 7.8.1 continued

| Obs | _node_   | _supdem_ | _dual_  |
|-----|----------|----------|---------|
| 1   | fact1_1  | 1000     | 0.00    |
| 2   | fact2_1  | 850      | 0.00    |
| 3   | fact1_2  | 1000     | 0.00    |
| 4   | fact2_2  | 1500     | 0.00    |
| 5   | shop1_1  | -900     | 199.75  |
| 6   | shop2_1  | -900     | 188.75  |
| 7   | shop1_2  | -900     | 343.83  |
| 8   | shop2_2  | -1450    | 360.83  |
| 9   | f1_mar_1 |          | -127.90 |
| 10  | f1_apr_1 |          | -79.25  |
| 11  | f1_may_1 |          | -94.25  |
| 12  | f2_mar_1 |          | -88.00  |
| 13  | f2_apr_1 |          | -90.25  |
| 14  | f2_may_1 |          | -110.25 |
| 15  | f1_mar_2 |          | -263.06 |
| 16  | f1_apr_2 |          | -188.85 |
| 17  | f1_may_2 |          | -131.19 |
| 18  | f2_mar_2 |          | -182.00 |
| 19  | f2_apr_2 |          | -198.36 |
| 20  | f2_may_2 |          | -128.23 |

The log is displayed in Output 7.8.2.

#### Output 7.8.2 OPTMODEL Log

```
NOTE: There were 8 observations read from the data set WORK.NODE0.
NOTE: There were 64 observations read from the data set WORK.ARCO.
NOTE: Problem generation will use 4 threads.
NOTE: The problem has 64 variables (0 free, 0 fixed).
NOTE: The problem has 20 linear constraints (4 LE, 16 EQ, 0 GE, 0 range).
NOTE: The problem has 128 linear constraint coefficients.
NOTE: The problem has 0 nonlinear constraints (0 LE, 0 EQ, 0 GE, 0 range).
NOTE: The OPTMODEL presolver is disabled for linear problems.
NOTE: The LP presolver value AUTOMATIC is applied.
NOTE: The LP presolver removed 0 variables and 0 constraints.
NOTE: The LP presolver removed 0 constraint coefficients.
NOTE: The presolved problem has 64 variables, 20 constraints, and 128
      constraint coefficients.
NOTE: The LP solver is called.
NOTE: The Dual Simplex algorithm is used.
                          Objective
      Phase Iteration
                            Value
                                          Time
               1 0.00000E+00
       D 1
                                              0
       D 2
                  2 -4.020320E+06
                                              0
                  32 -1.281110E+06
       D 2
                                              0
NOTE: Optimal.
NOTE: Objective = -1281110.35.
NOTE: The Dual Simplex solve time is 0.00 seconds.
NOTE: The data set WORK.ARC1 has 64 observations and 16 variables.
NOTE: The data set WORK.NODE2 has 20 observations and 3 variables.
NOTE: The PROCEDURE OPTMODEL printed pages 13-14.
```

# **Example 7.9: Migration to OPTMODEL: Shortest Path**

The following example shows how to use PROC OPTMODEL to solve the example "Shortest Path Problem" in Chapter 5, "The NETFLOW Procedure" (*SAS/OR User's Guide: Mathematical Programming Legacy Procedures*). The input data set is the same as in that example.

```
title 'Shortest Path Problem';
title2 'How to get Hawaiian Pineapples to a London Restaurant';
data aircost1;
   input ffrom&$13. tto&$15. _cost_;
   datalines;
Honolulu
                               105
              Chicago
Honolulu
              San Francisco
                                75
Honolulu
             Los Angeles
                                68
Chicago
             Boston
                                45
                                56
Chicago
              New York
San Francisco Boston
                                71
San Francisco New York
                                48
San Francisco Atlanta
                                63
Los Angeles
              New York
                                44
```

| Los Angeles | Atlanta         | 57 |
|-------------|-----------------|----|
| Boston      | Heathrow London | 88 |
| New York    | Heathrow London | 65 |
| Atlanta     | Heathrow London | 76 |
|             |                 |    |

The following PROC OPTMODEL statements read the data sets, build the linear programming model, solve the model, and output the optimal solution to a SAS data set called SPATH:

```
proc optmodel;
   str sourcenode = 'Honolulu';
   str sinknode = 'Heathrow London';
   set <str> NODES;
   num _supdem_ {i in NODES} = (if i = sourcenode then 1
      else if i = sinknode then -1 else 0);
   set <str, str> ARCS;
   num _lo_ {ARCS} init 0;
   num _capac_ {ARCS} init .;
   num _cost_ {ARCS};
   read data aircost1 into ARCS=[ffrom tto] _cost_;
   NODES = (union \{\langle i, j \rangle in ARCS\} \{i, j\});
   var Flow {<i,j> in ARCS} >= _lo_[i,j];
   min obj = sum {<i,j> in ARCS} _cost_[i,j] * Flow[i,j];
   con balance {i in NODES}: sum {<(i), j> in ARCS} Flow[i, j]
      - sum {<j,(i)> in ARCS} Flow[j,i] = _supdem_[i];
   solve;
   num _supply_ {<i, j> in ARCS} =
      (if _supdem_[i] ne 0 then _supdem_[i] else .);
   num demand \{\langle i, j \rangle in ARCS\} =
      (if _supdem_[j] ne 0 then -_supdem_[j] else .);
   num _fcost_ {<i,j> in ARCS} = _cost_[i,j] * Flow[i,j].sol;
   create data spath from [ffrom tto]
      _cost_ _capac_ _lo_ _supply_ _demand_ _flow_=Flow _fcost_
      _rcost_=(if Flow[ffrom,tto].rc ne 0 then Flow[ffrom,tto].rc else .)
      _status_=Flow.status;
```

```
quit;
```

The statements use both single-dimensional (NODES) and multiple-dimensional (ARCS) index sets. The ARCS index set is populated from the ffrom and tto data set variables in the READ DATA statement. To solve a shortest path problem, you solve a minimum-cost network flow problem that has a supply of one unit at the source node, a demand of one unit at the sink node, and zero supply or demand at all other nodes, as specified in the declaration of the \_SUPDEM\_ numeric parameter. The SPATH output data set contains most of the same information as in the PROC NETFLOW example, including reduced cost and basis status. The \_ANUMB\_ and \_TNUMB\_ values do not apply here.

The PROC PRINT statements are similar to the PROC NETFLOW example:

```
proc print data=spath;
    sum _fcost_;
run;
```

The output is displayed in Output 7.9.1.

| Obs | ffrom         | tto             | _cost_ | _capac_ | _lo_ | _supply_ | _demand_ | _flow_ | _fcost_ | _rcoststatus |
|-----|---------------|-----------------|--------|---------|------|----------|----------|--------|---------|--------------|
| 1   | Honolulu      | Chicago         | 105    |         | 0    | 1        |          | 0      | 0       | . В          |
| 2   | Honolulu      | San Francisco   | 75     |         | 0    | 1        |          | 0      | 0       | . В          |
| 3   | Honolulu      | Los Angeles     | 68     |         | 0    | 1        |          | 1      | 68      | . В          |
| 4   | Chicago       | Boston          | 45     |         | 0    |          |          | 0      | 0       | 61 L         |
| 5   | Chicago       | New York        | 56     |         | 0    |          |          | 0      | 0       | 49 L         |
| 6   | San Francisco | Boston          | 71     |         | 0    |          |          | 0      | 0       | 57 L         |
| 7   | San Francisco | New York        | 48     |         | 0    |          |          | 0      | 0       | 11 L         |
| 8   | San Francisco | Atlanta         | 63     |         | 0    |          |          | 0      | 0       | 37 L         |
| 9   | Los Angeles   | New York        | 44     |         | 0    |          |          | 1      | 44      | . В          |
| 10  | Los Angeles   | Atlanta         | 57     |         | 0    |          |          | 0      | 0       | 24 L         |
| 11  | Boston        | Heathrow London | 88     |         | 0    |          | 1        | 0      | 0       | . В          |
| 12  | New York      | Heathrow London | 65     |         | 0    |          | 1        | 1      | 65      | . В          |
| 13  | Atlanta       | Heathrow London | 76     |         | 0    |          | 1        | 0      | 0       | . В          |
|     |               |                 |        |         |      |          |          |        | 177     |              |

Output 7.9.1 Output Data Set

The log is displayed in Output 7.9.2.

#### Output 7.9.2 OPTMODEL Log

```
NOTE: There were 13 observations read from the data set WORK.AIRCOST1.
NOTE: Problem generation will use 4 threads.
NOTE: The problem has 13 variables (0 free, 0 fixed).
NOTE: The problem has 8 linear constraints (0 LE, 8 EQ, 0 GE, 0 range).
NOTE: The problem has 26 linear constraint coefficients.
NOTE: The problem has 0 nonlinear constraints (0 LE, 0 EQ, 0 GE, 0 range).
NOTE: The oPTMODEL presolver is disabled for linear problems.
NOTE: The problem is a pure network instance. The ALGORITHM=NETWORK option is recommended for solving problems with this structure.
NOTE: The LP presolver removed all variables and constraints.
NOTE: Optimal.
NOTE: Objective = 177.
NOTE: The data set WORK.SPATH has 13 observations and 11 variables.
NOTE: The PROCEDURE OPTMODEL printed pages 16-17.
```

# References

- Ahuja, R. K., Magnanti, T. L., and Orlin, J. B. (1993). *Network Flows: Theory, Algorithms, and Applications*. Englewood Cliffs, NJ: Prentice-Hall.
- Andersen, E. D., and Andersen, K. D. (1995). "Presolving in Linear Programming." *Mathematical Programming* 71:221–245.
- Dantzig, G. B. (1963). Linear Programming and Extensions. Princeton, NJ: Princeton University Press.
- Forrest, J. J., and Goldfarb, D. (1992). "Steepest-Edge Simplex Algorithms for Linear Programming." *Mathematical Programming* 5:1–28.
- Gondzio, J. (1997). "Presolve Analysis of Linear Programs Prior to Applying an Interior Point Method." *INFORMS Journal on Computing* 9:73–91.
- Harris, P. M. J. (1973). "Pivot Selection Methods in the Devex LP Code." *Mathematical Programming* 57:341–374.
- Maros, I. (2003). Computational Techniques of the Simplex Method. Boston: Kluwer Academic.

# Subject Index

algorithm, 260

basis, 264

concurrent LP, 272 constraint status LP solver, 273

decomposition algorithm LP solver, 265 dualization, 261

feasibility tolerance, 262

IIS option OPTMODEL procedure, LP solver, 274 irreducible infeasible set OPTMODEL procedure, LP solver, 274 iteration log crossover algorithm, 271 interior point algorithm, 271 LP solver, 269–271 network simplex algorithm, 270 primal and dual simplex algorithms, 269

linear programming, see also OPTMODEL procedure LP solver concurrent LP, 272 constraint status, 273 iteration log, 269-271 problem statistics, 272 variable status, 273 LP solver examples diet problem, 278 finding an irreducible infeasible set, 292 generalized networks, 303 maximum flow, 307 production, inventory, distribution, 310 shortest path, 318 two-person zero-sum game, 289 using the network simplex algorithm, 295

macro variable \_OROPTMODEL\_, 275 migration to PROC OPTMODEL from PROC NETFLOW, 303, 307, 310, 318

OPTMODEL procedure dualization, 261 OPTMODEL procedure, LP solver

algorithm2, 261 basis, 264 feasibility tolerance, 262 functional summary, 259 IIS option, 274 introductory example, 256 macro variable \_OROPTMODEL\_, 275 network simplex algorithm, 266 preprocessing, 261 presolver, 261 pricing, 264 queue size, 264 scaling, 264 solver, 260 \_OROPTMODEL\_ macro variable, 275 presolver, 261 pricing, 264 queue size, 264 random seed, 265 scaling, 264 SOLVE WITH LP statement crossover, 265 dual infeasibility, 265 duality gap, 265 primal infeasibility, 265 variable status LP solver, 273

# Syntax Index

ALGORITHM2= option SOLVE WITH LP statement, 261 ALGORITHM= option SOLVE WITH LP statement, 260 **BASIS**= option SOLVE WITH LP statement, 264 CROSSOVER= option SOLVE WITH LP statement, 265 DECOMP MASTER=() option SOLVE WITH LP statement, 265 DECOMP=() option SOLVE WITH LP statement, 265 DECOMP\_SUBPROB=() option SOLVE WITH LP statement, 266 DUALIZE= option SOLVE WITH LP statement, 261 FEASTOL= option SOLVE WITH LP statement, 262 IIS= option SOLVE WITH LP statement, 260 LOGFREQ= option SOLVE WITH LP statement, 262 LOGLEVEL= option SOLVE WITH LP statement, 262 MAXITER= option SOLVE WITH LP statement, 262 MAXTIME= option SOLVE WITH LP statement, 263 OPTMODEL procedure, LP solver syntax, 259 OPTTOL= option SOLVE WITH LP statement, 263 PRESOLVER= option SOLVE WITH LP statement, 261 PRICETYPE= option SOLVE WITH LP statement, 264 PRINTFREQ= option SOLVE WITH LP statement, 262 PRINTLEVEL2= option SOLVE WITH LP statement, 262

SOLVE WITH LP statement, 264 SCALE= option SOLVE WITH LP statement, 264 SEED= option SOLVE WITH LP statement, 265 SOL= option SOLVE WITH LP statement, 260 SOLVE WITH LP statement ALGORITHM2= option, 261 ALGORITHM= option, 260 BASIS= option, 264 CROSSOVER= option, 265 DECOMP MASTER=() option, 265 DECOMP=() option, 265 DECOMP SUBPROB=() option, 266 DUALIZE= option, 261 FEASTOL= option, 262 IIS= option, 260LOGFREQ= option, 262 LOGLEVEL= option, 262 MAXITER= option, 262 MAXTIME= option, 263 OPTTOL= option, 263 PRESOLVER= option, 261 PRICETYPE= option, 264 PRINTFREO= option, 262 PRINTLEVEL2= option, 262 QUEUESIZE= option, 264 SCALE= option, 264 SEED= option, 265 SOL = option, 260SOLVER2= option, 261 SOLVER= option, 260 STOP DG= option, 265 STOP\_DI= option, 265 STOP\_PI= option, 265 TIMETYPE= option, 263 SOLVER2= option SOLVE WITH LP statement, 261 SOLVER= option SOLVE WITH LP statement, 260 STOP\_DG= option SOLVE WITH LP statement, 265 STOP DI= option SOLVE WITH LP statement, 265 STOP\_PI= option

QUEUESIZE= option

SOLVE WITH LP statement, 265

TIMETYPE= option SOLVE WITH LP statement, 263